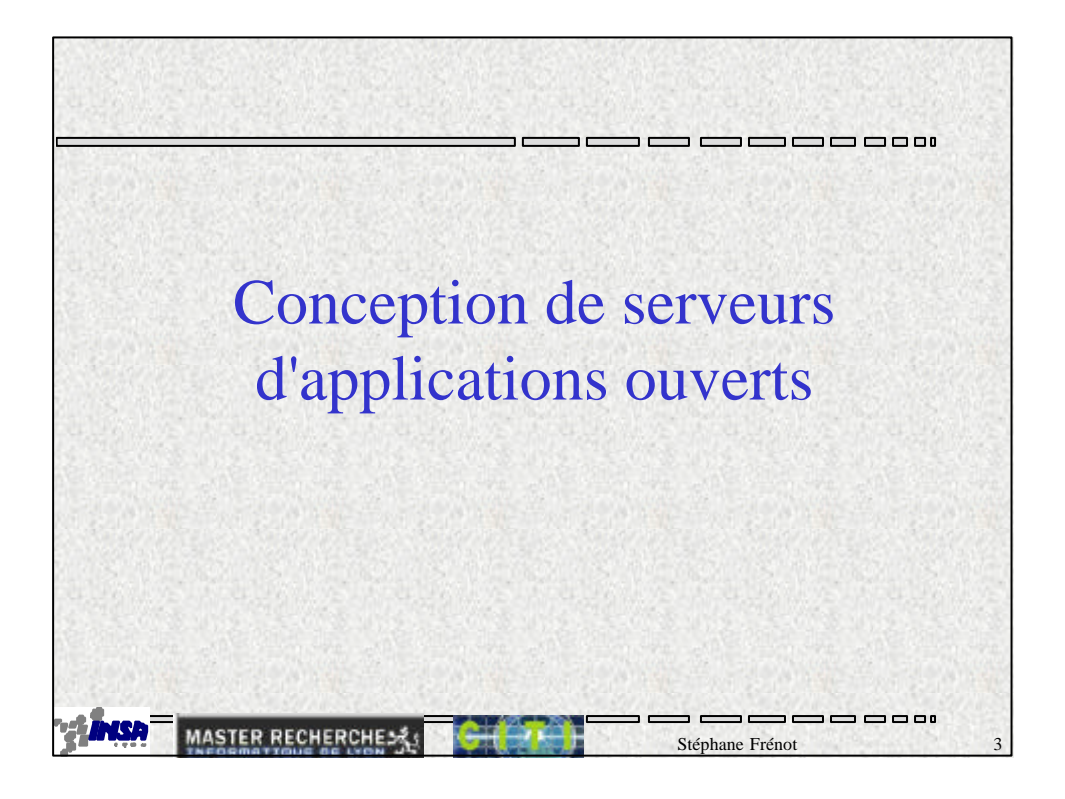

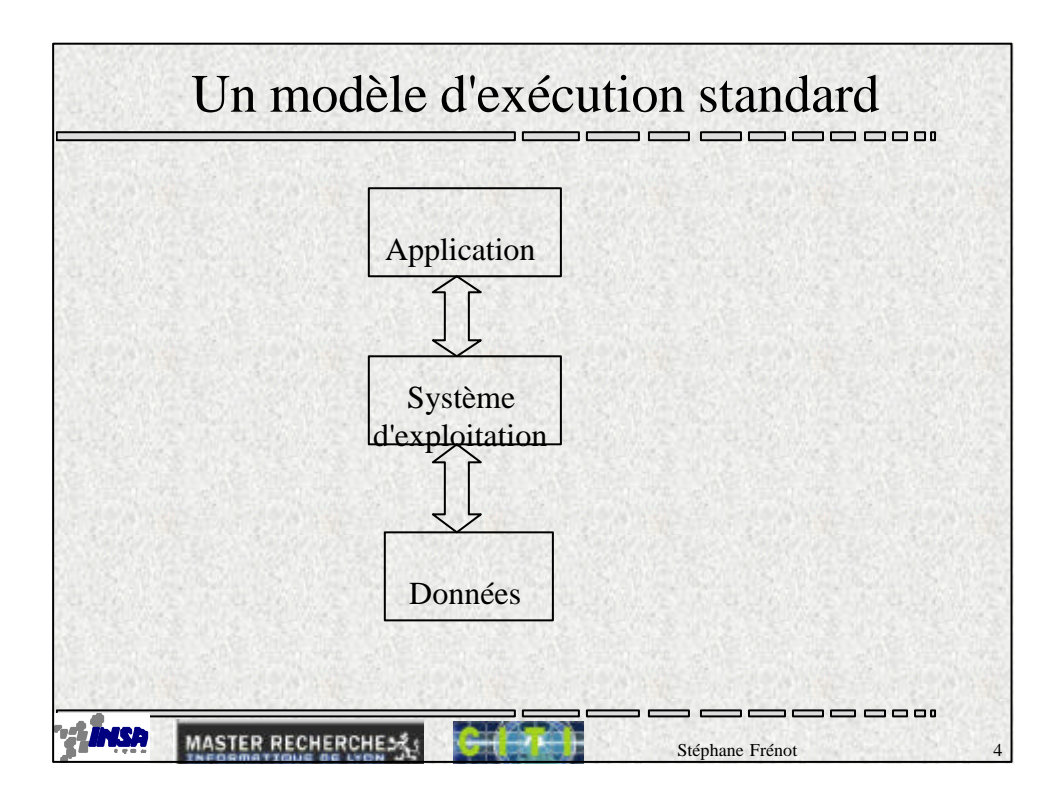

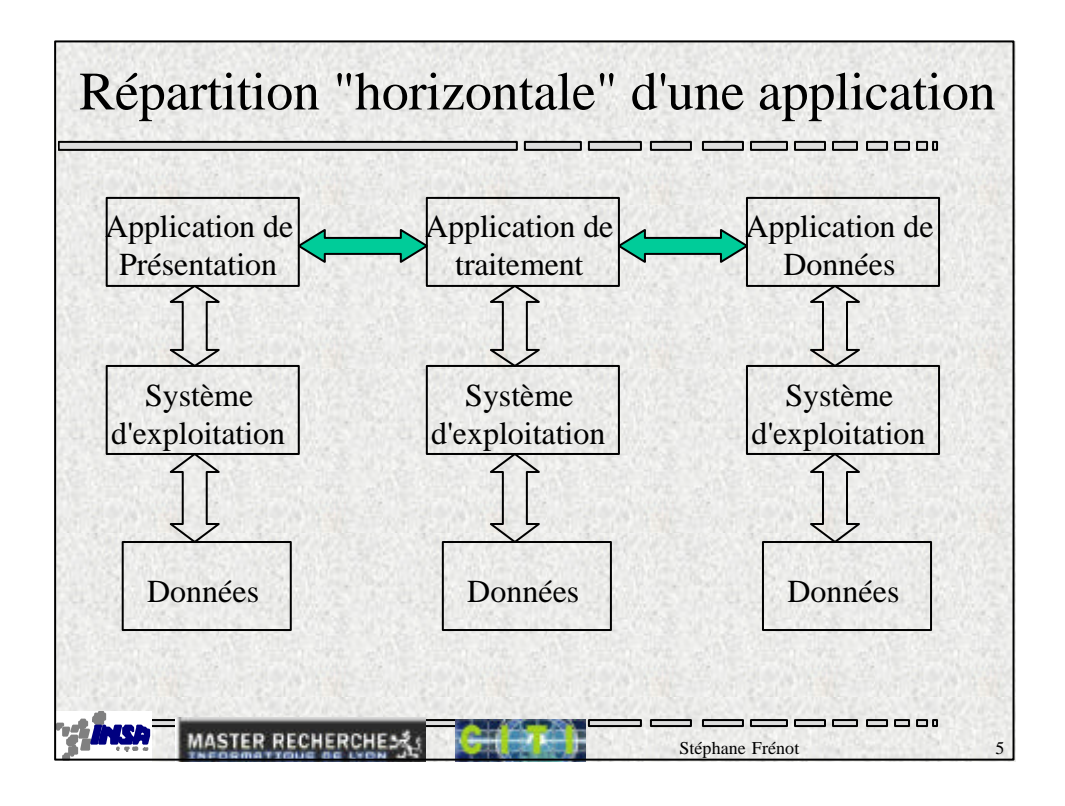

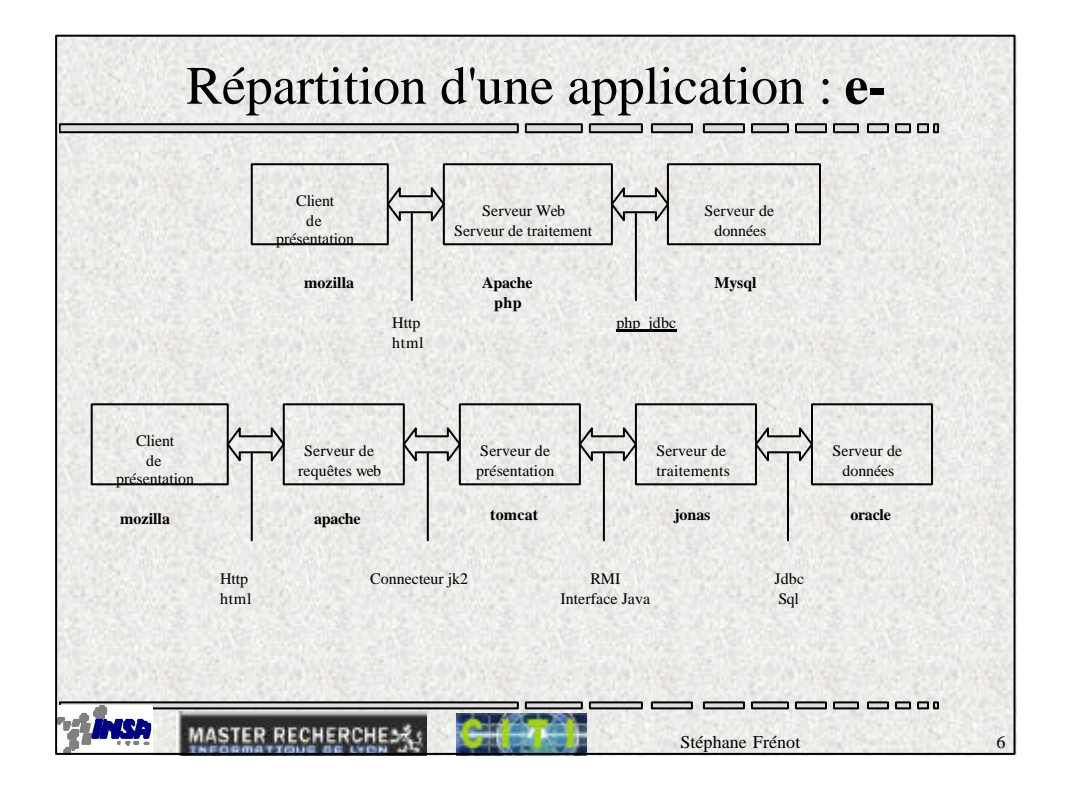

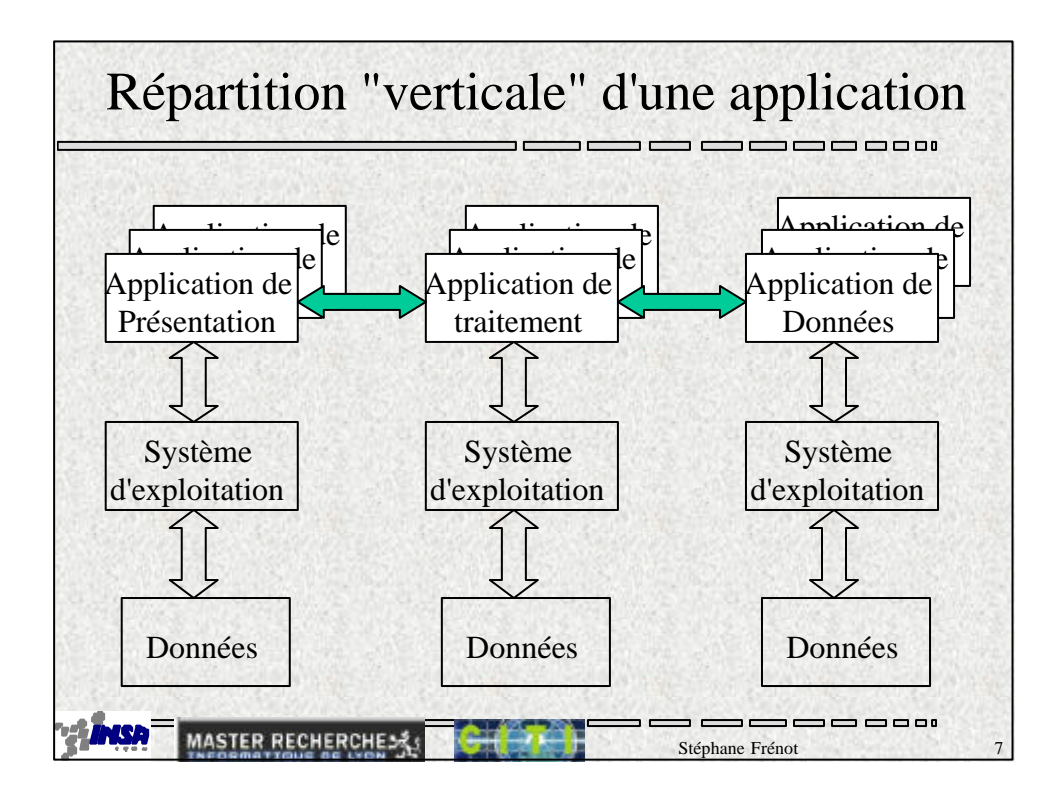

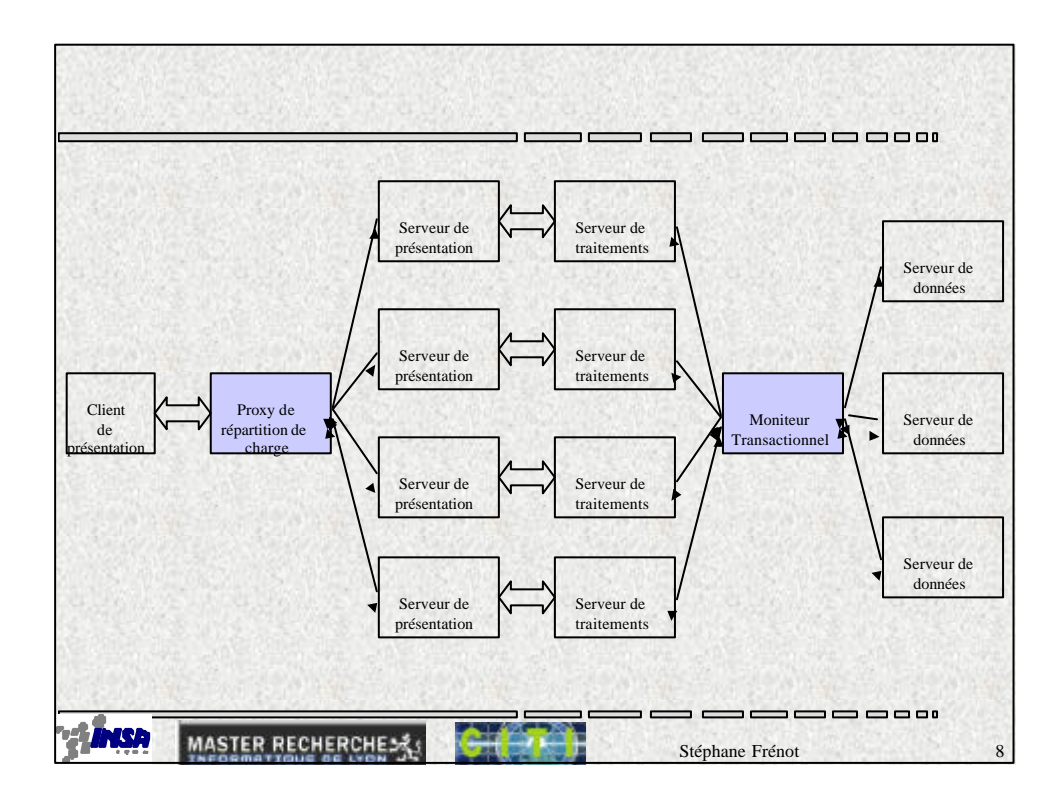

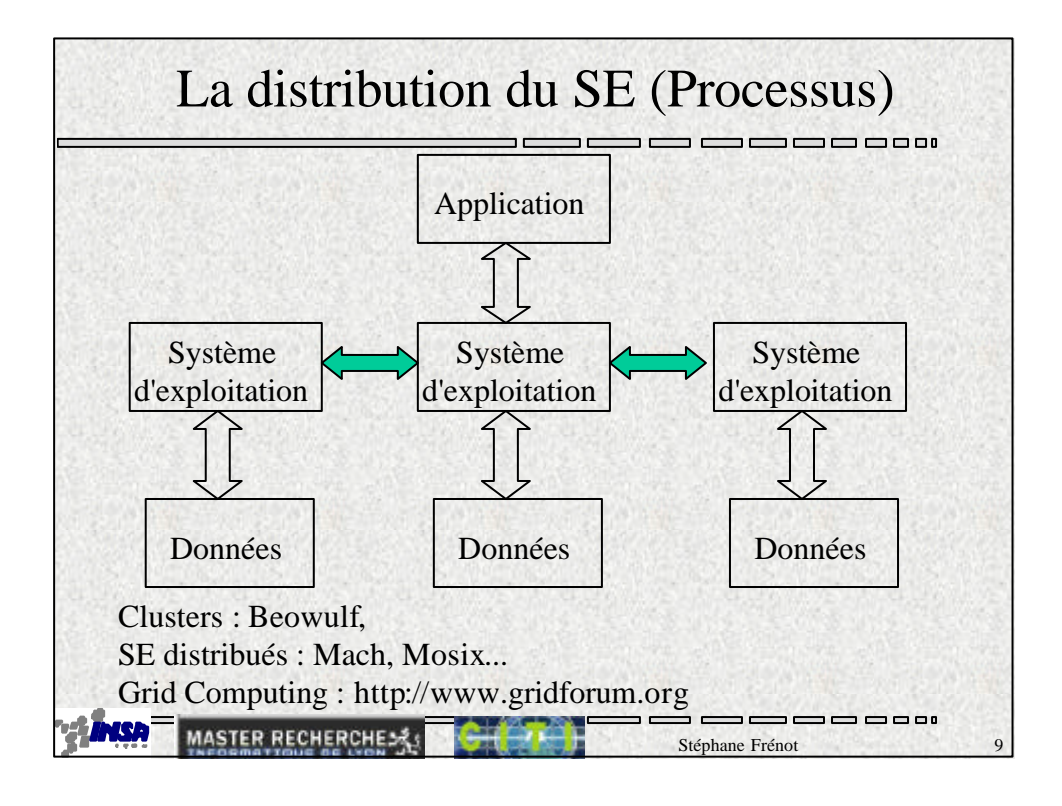

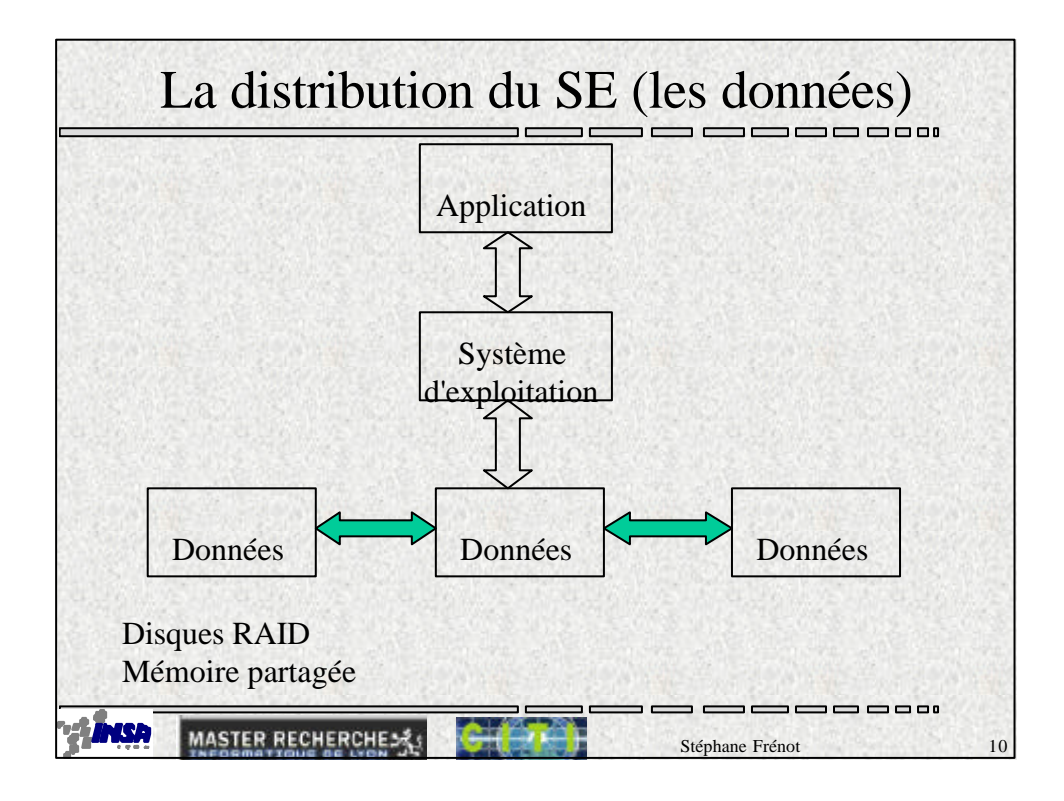

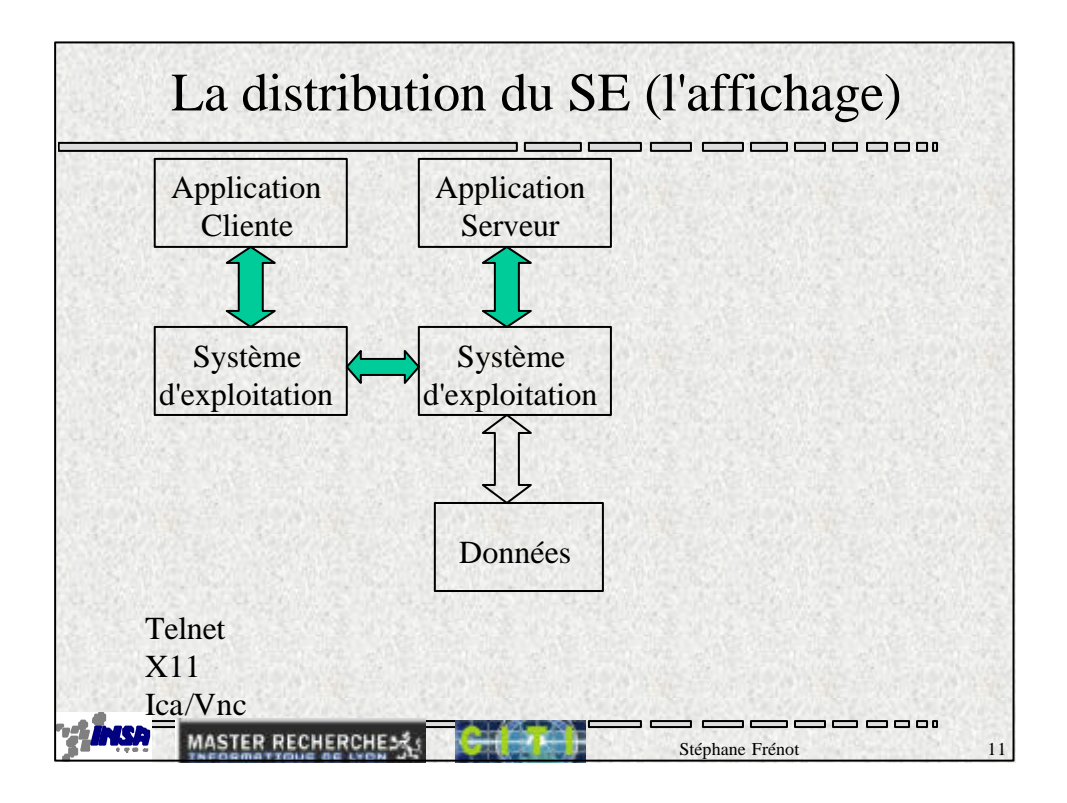

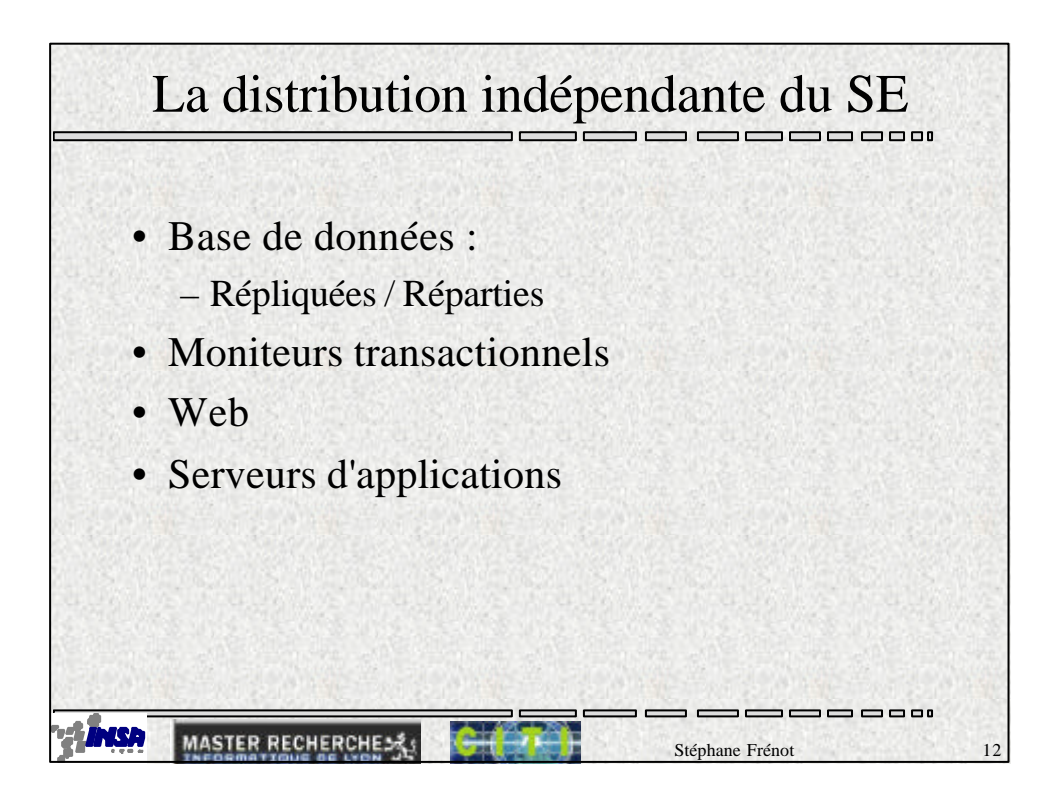

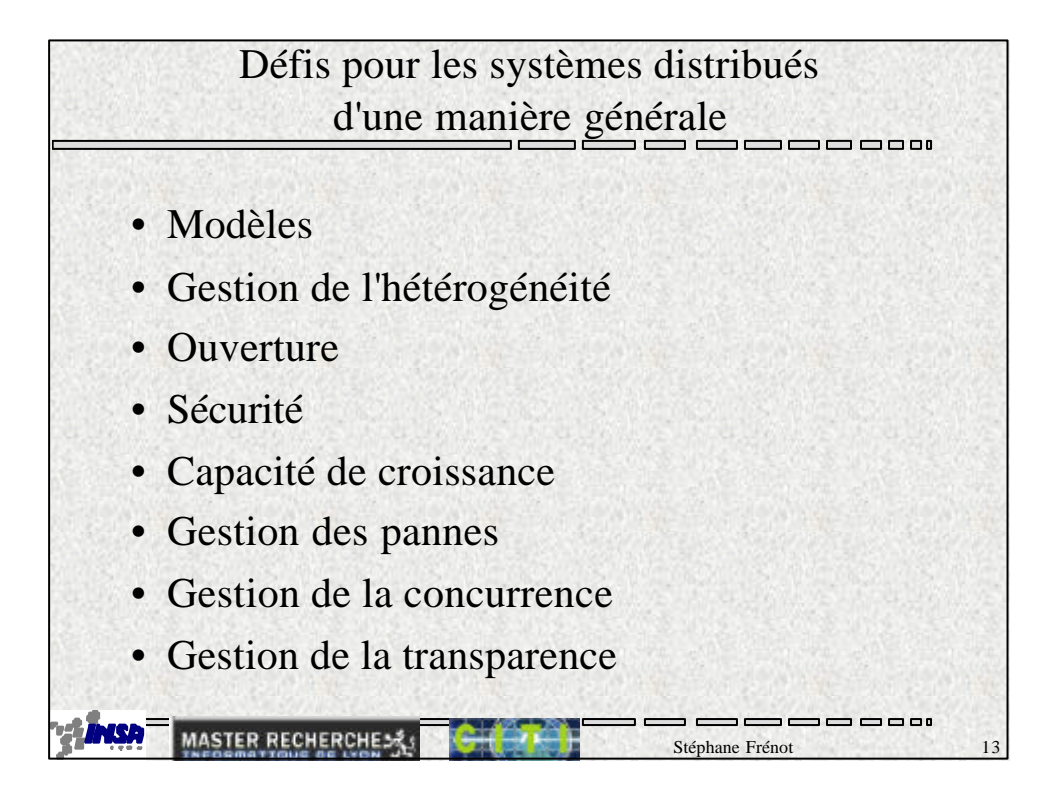

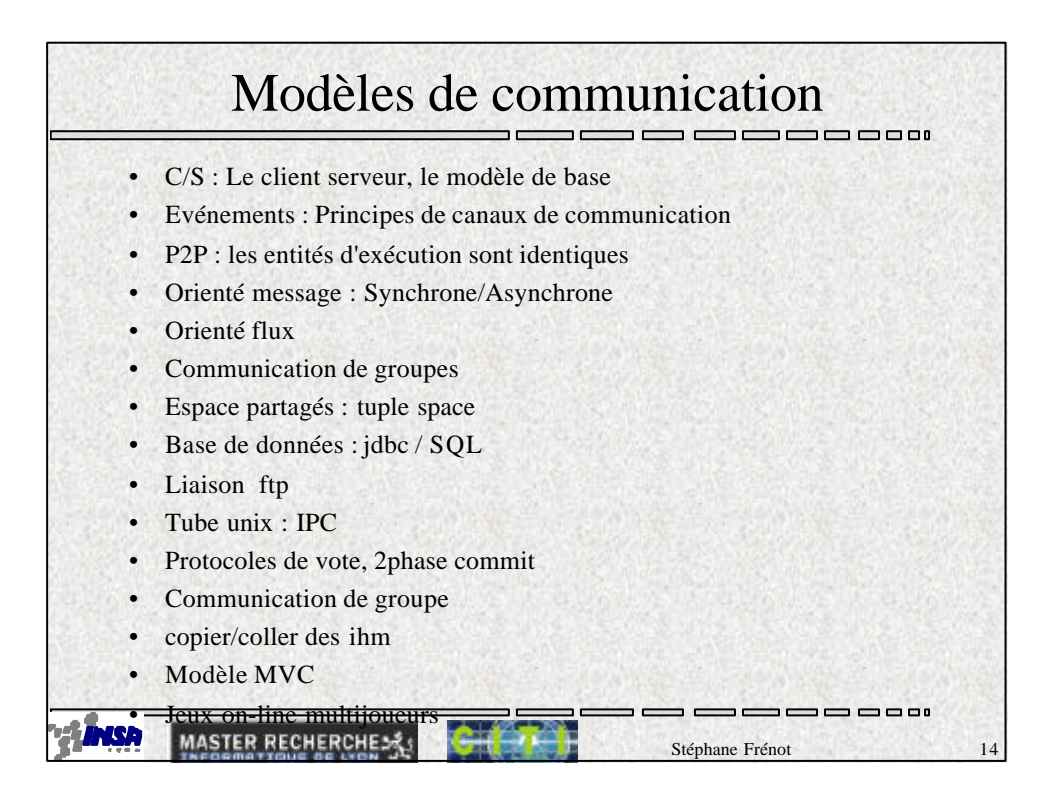

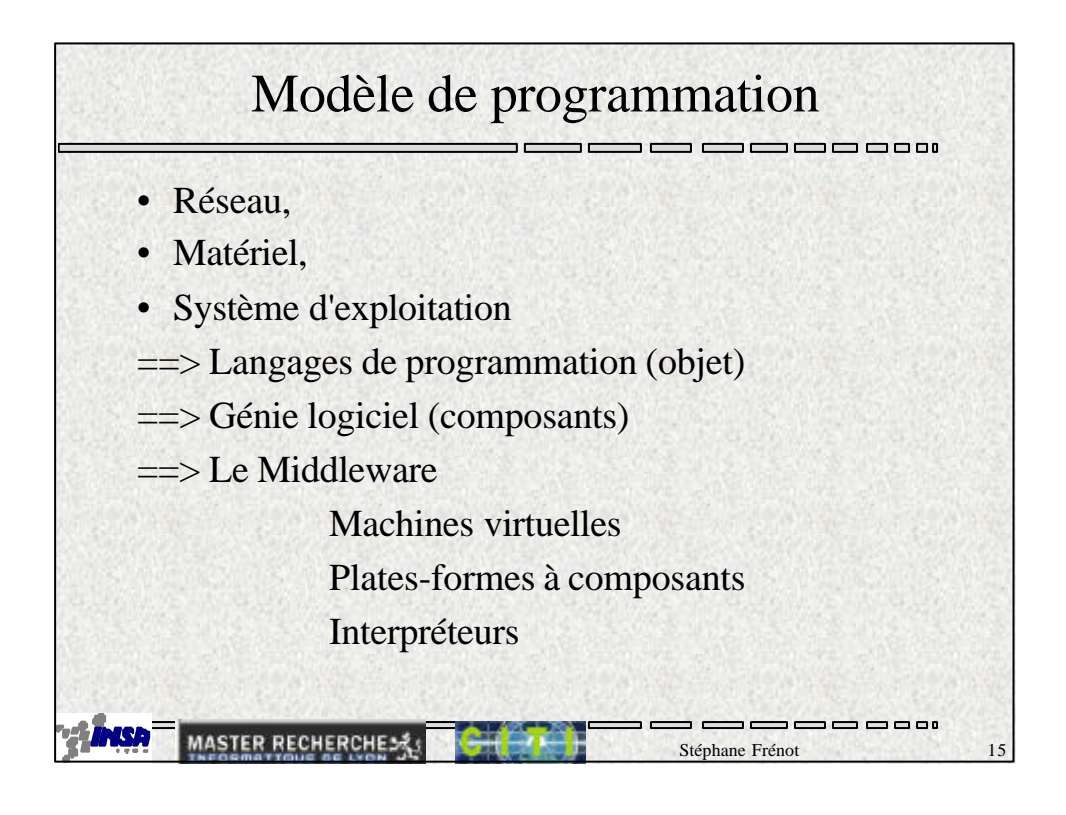

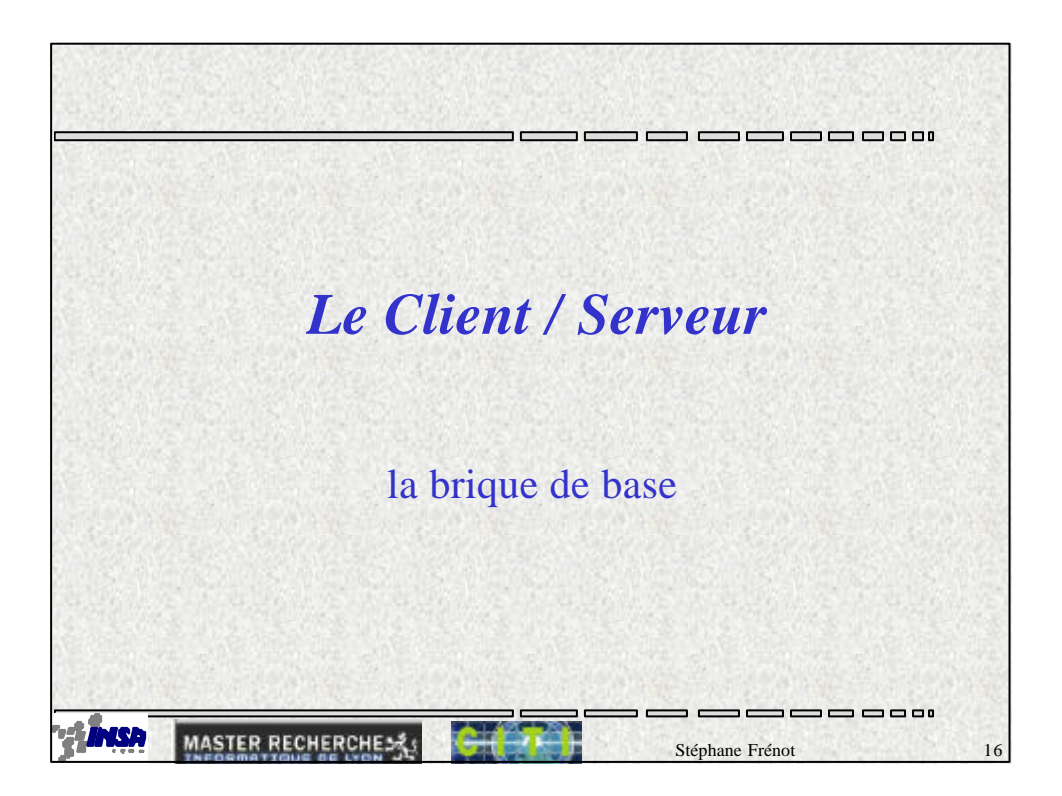

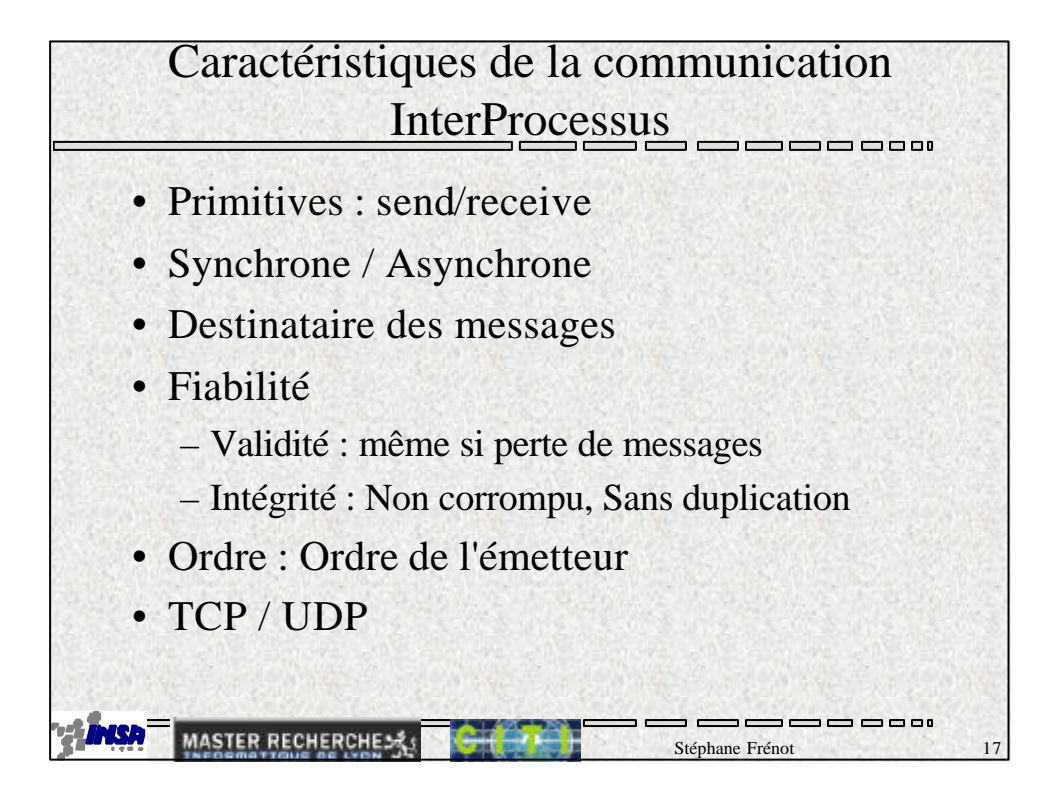

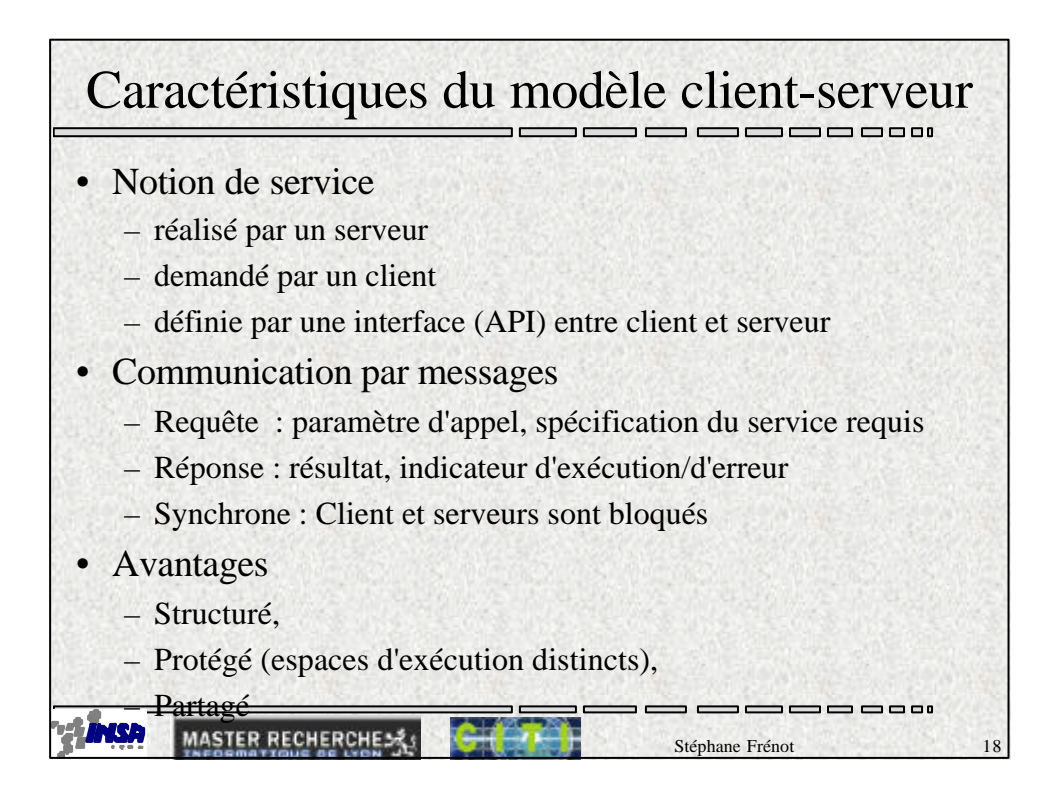

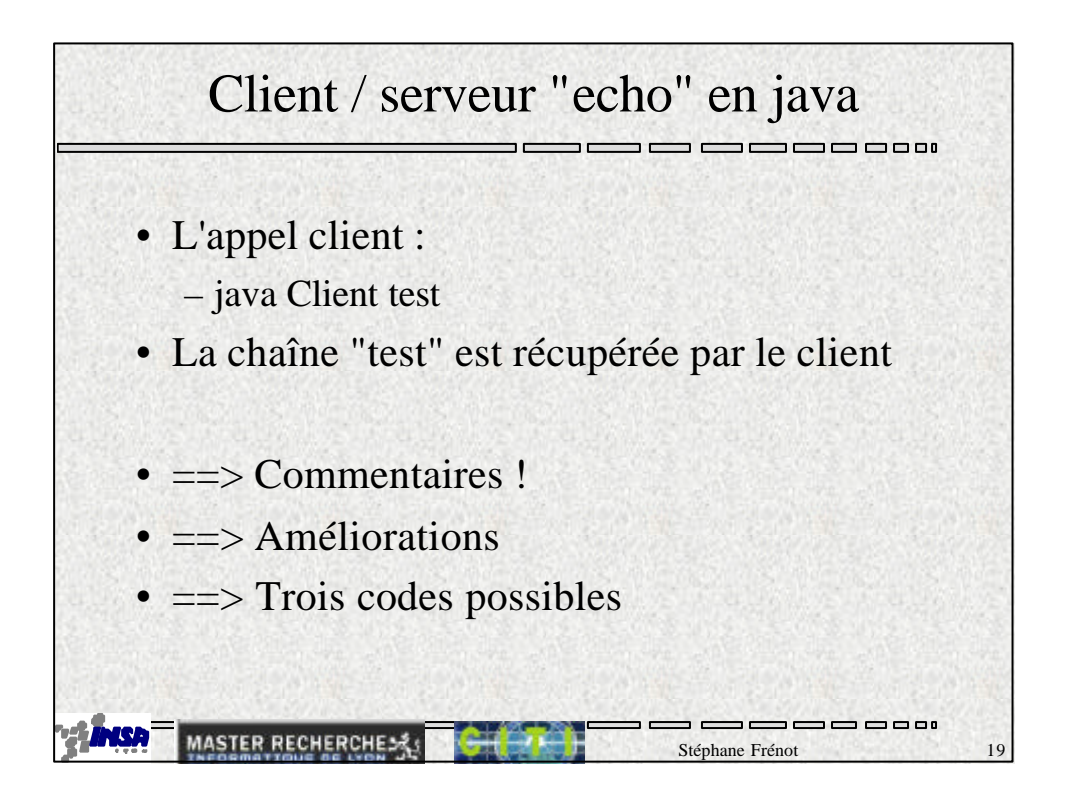

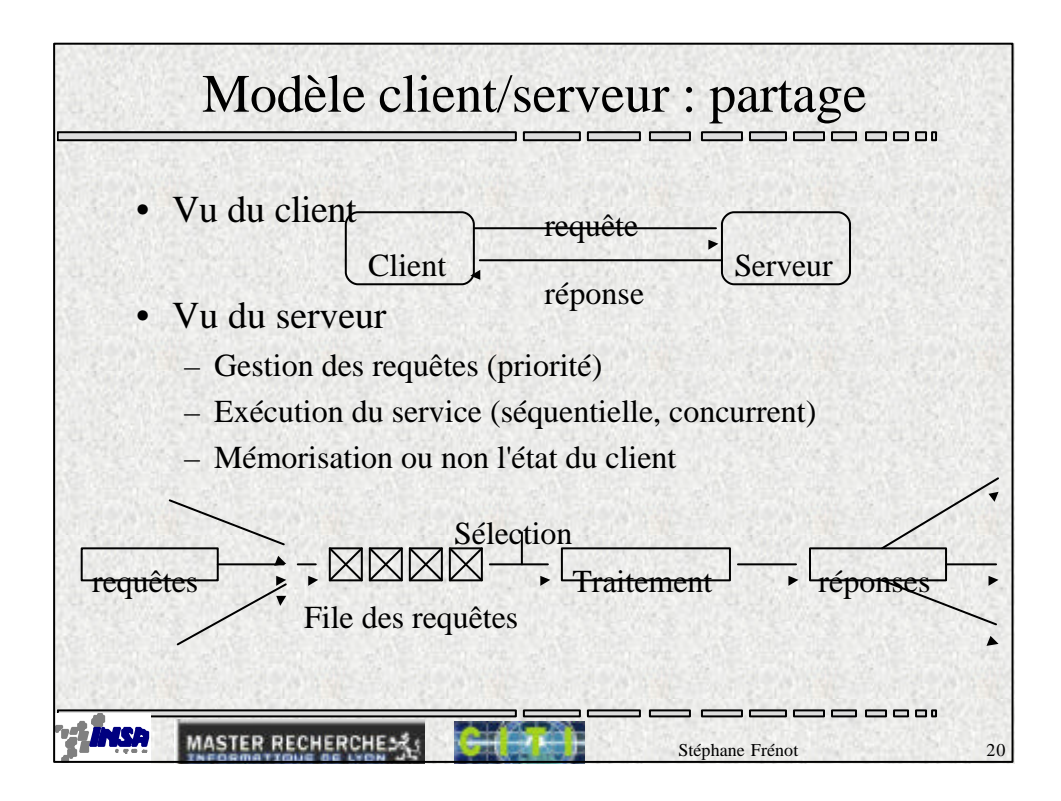

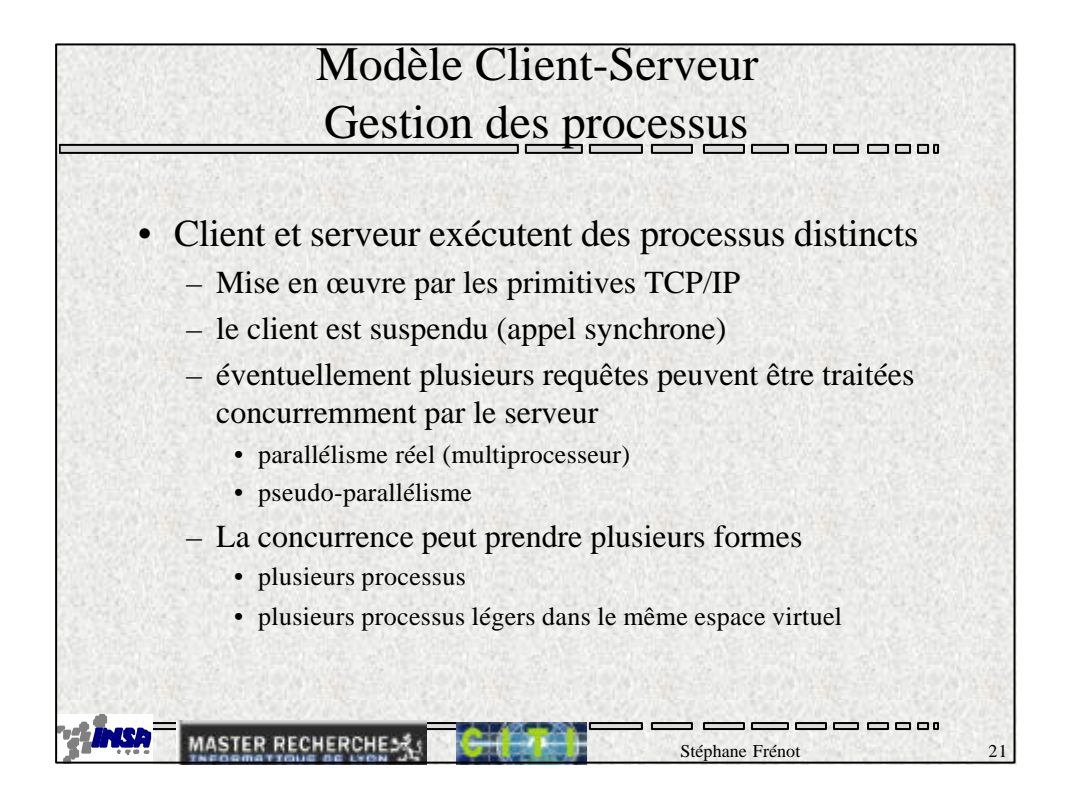

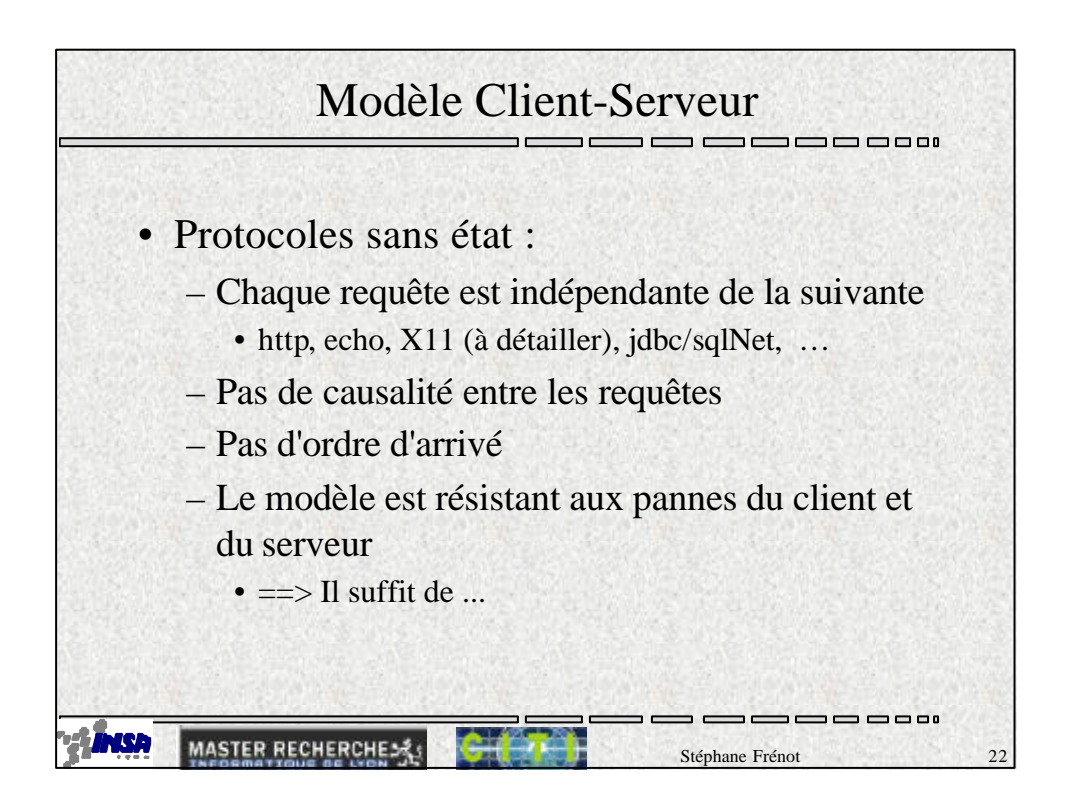

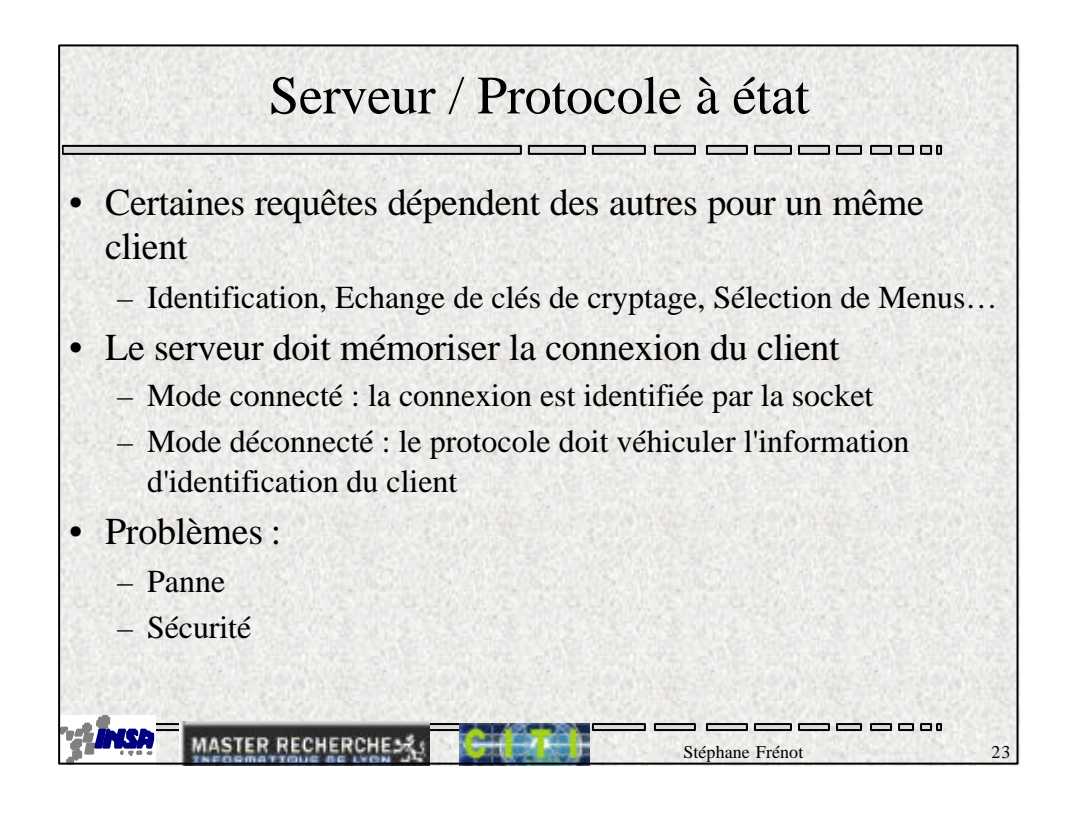

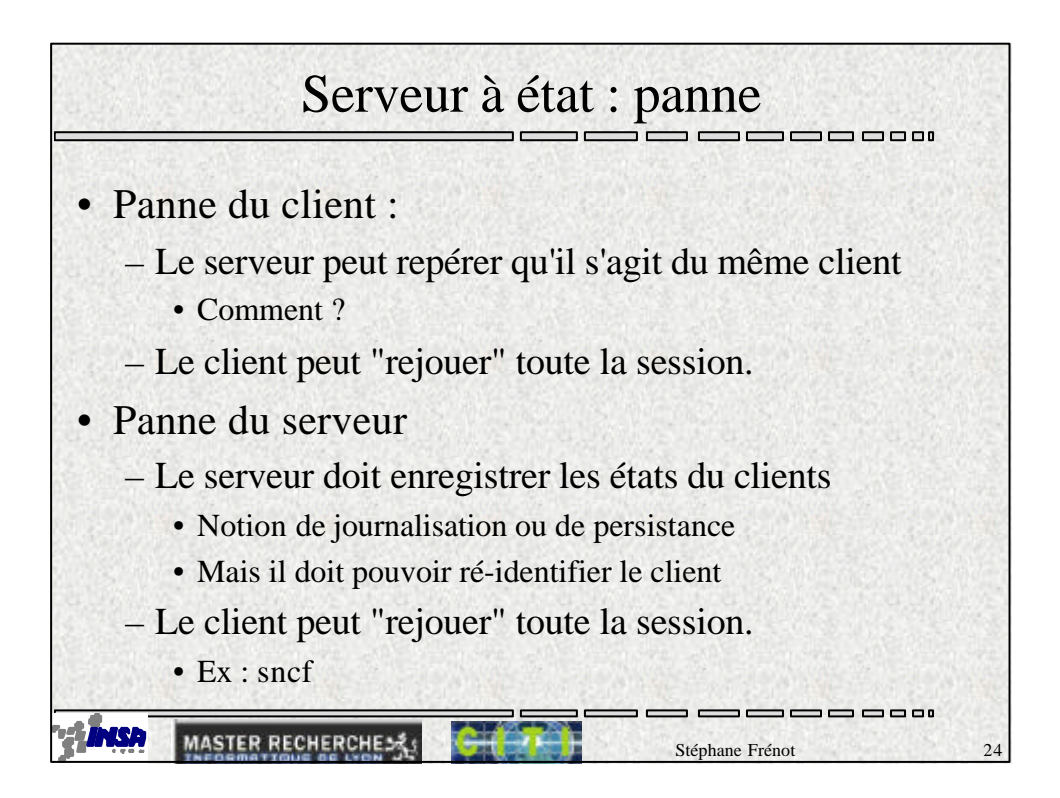

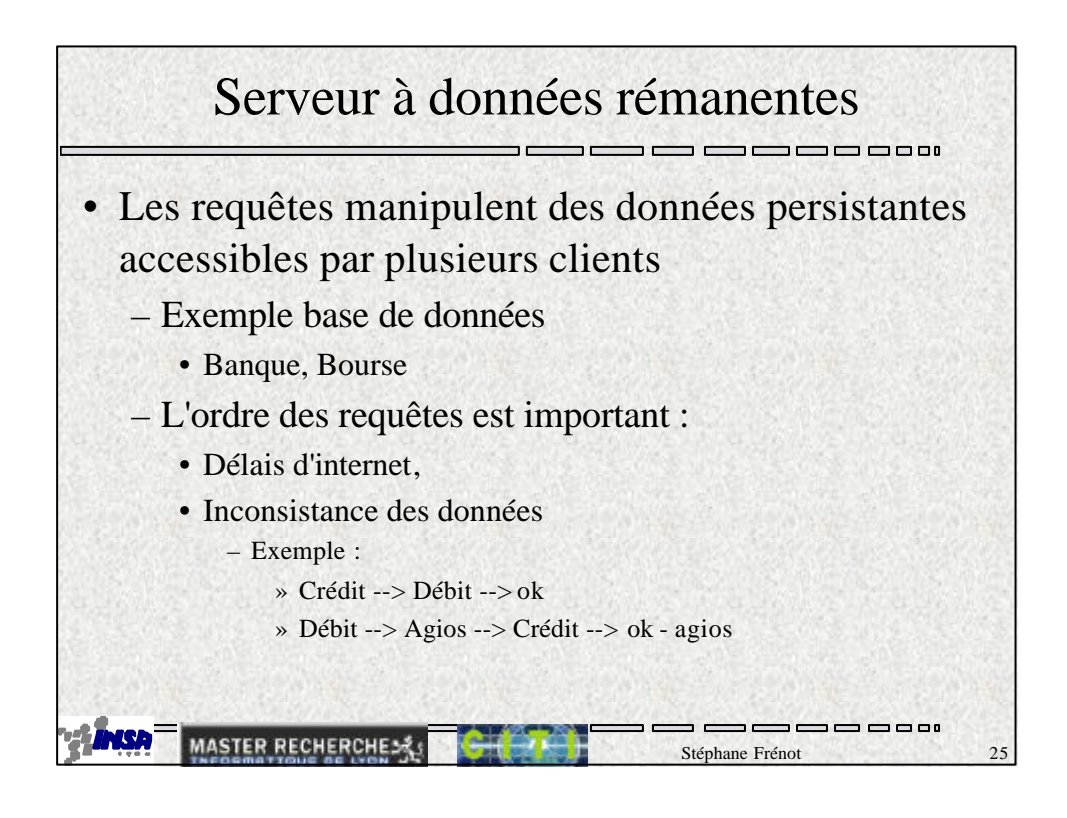

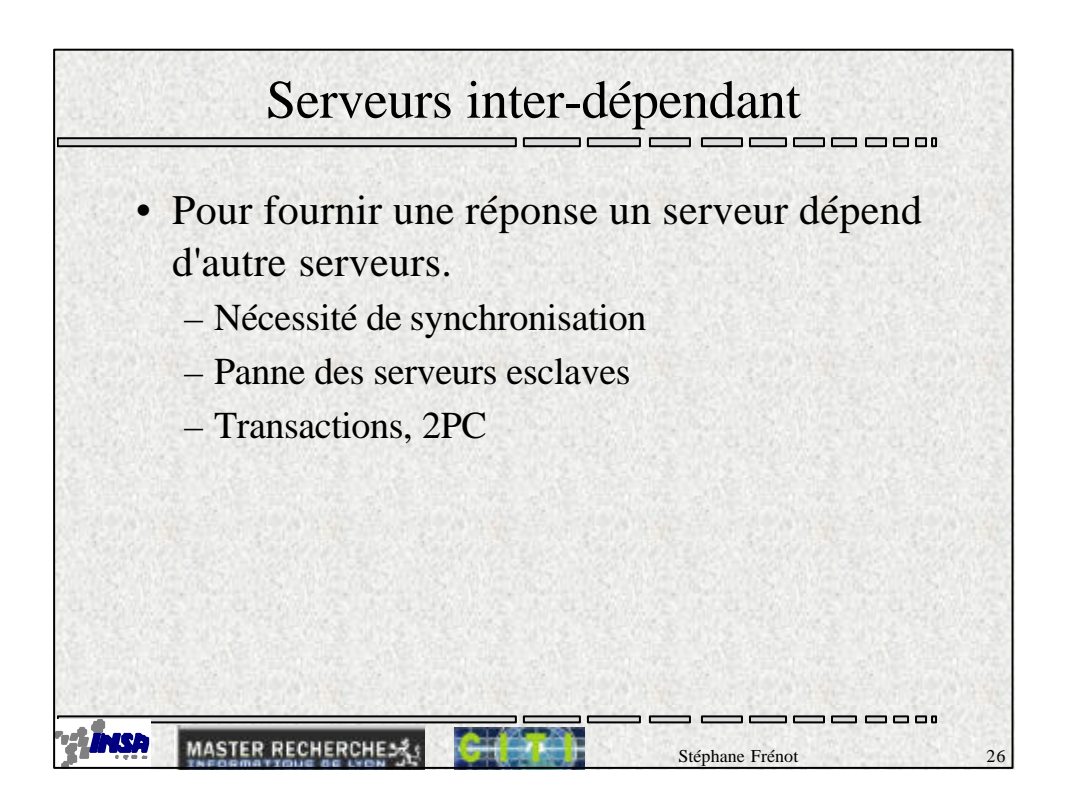

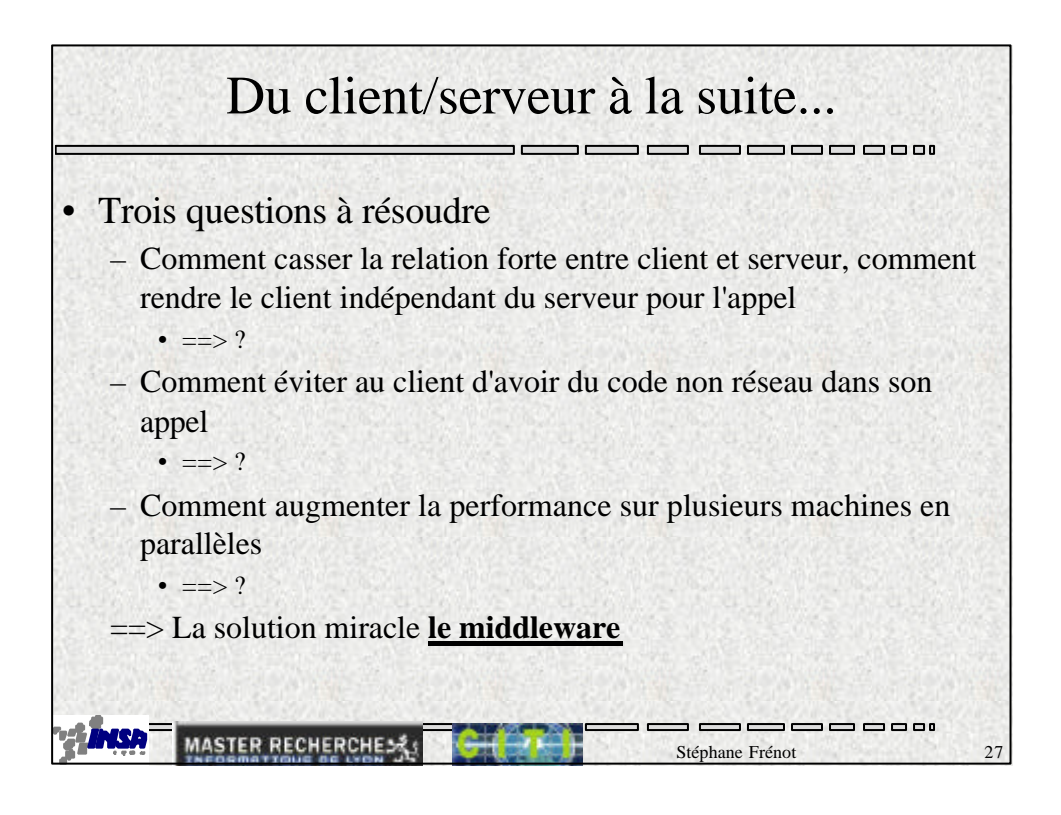

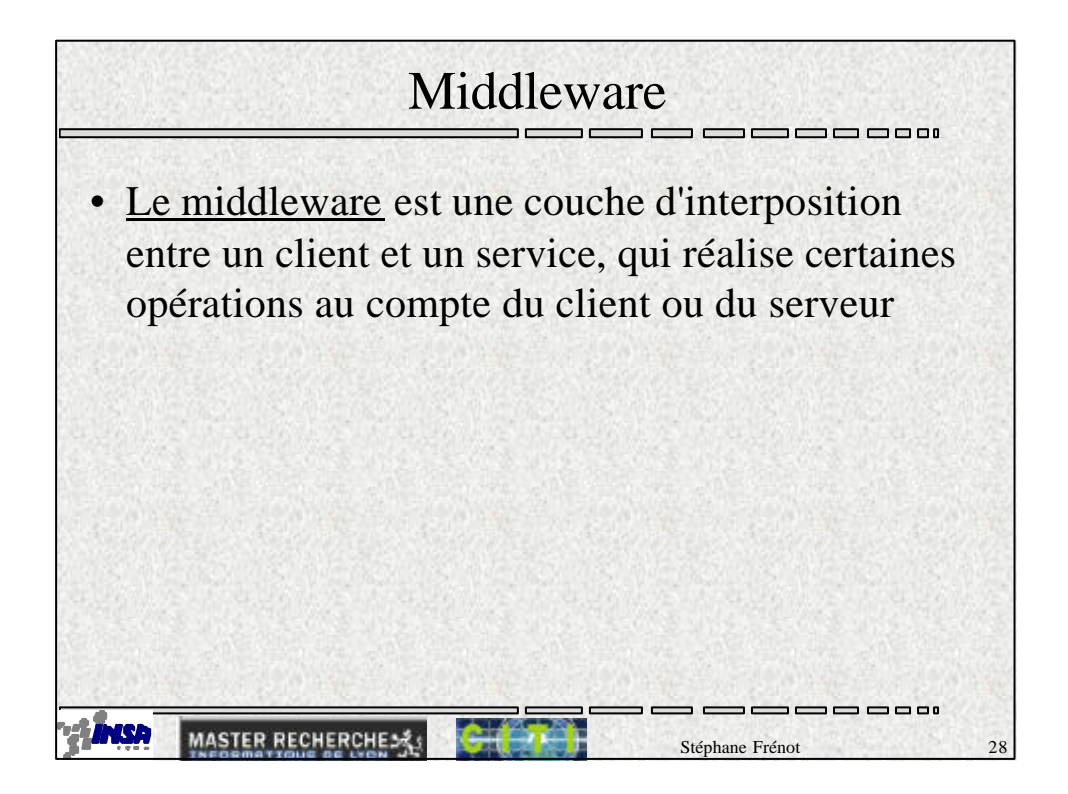

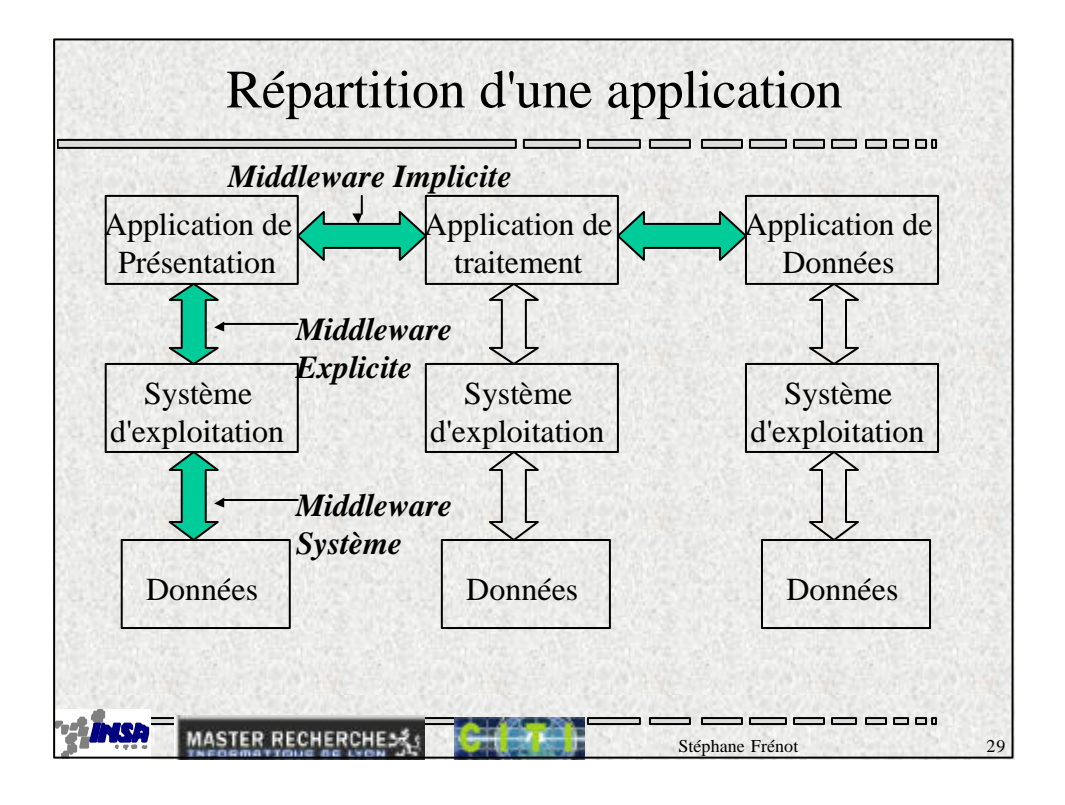

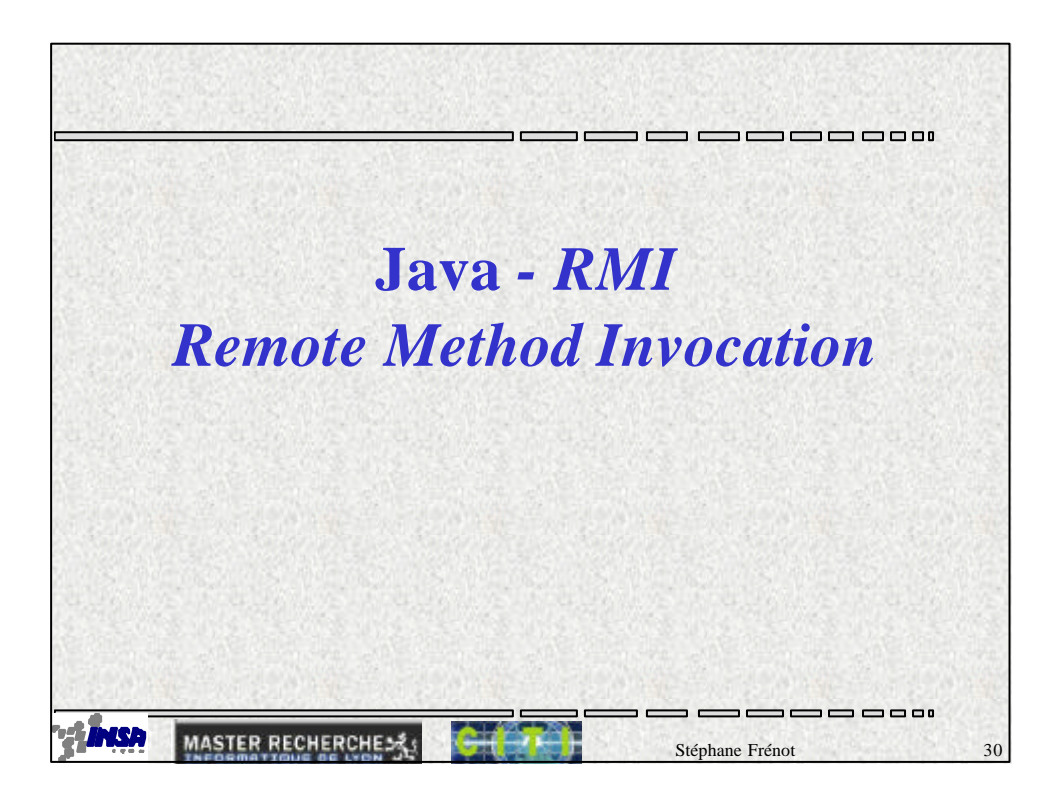

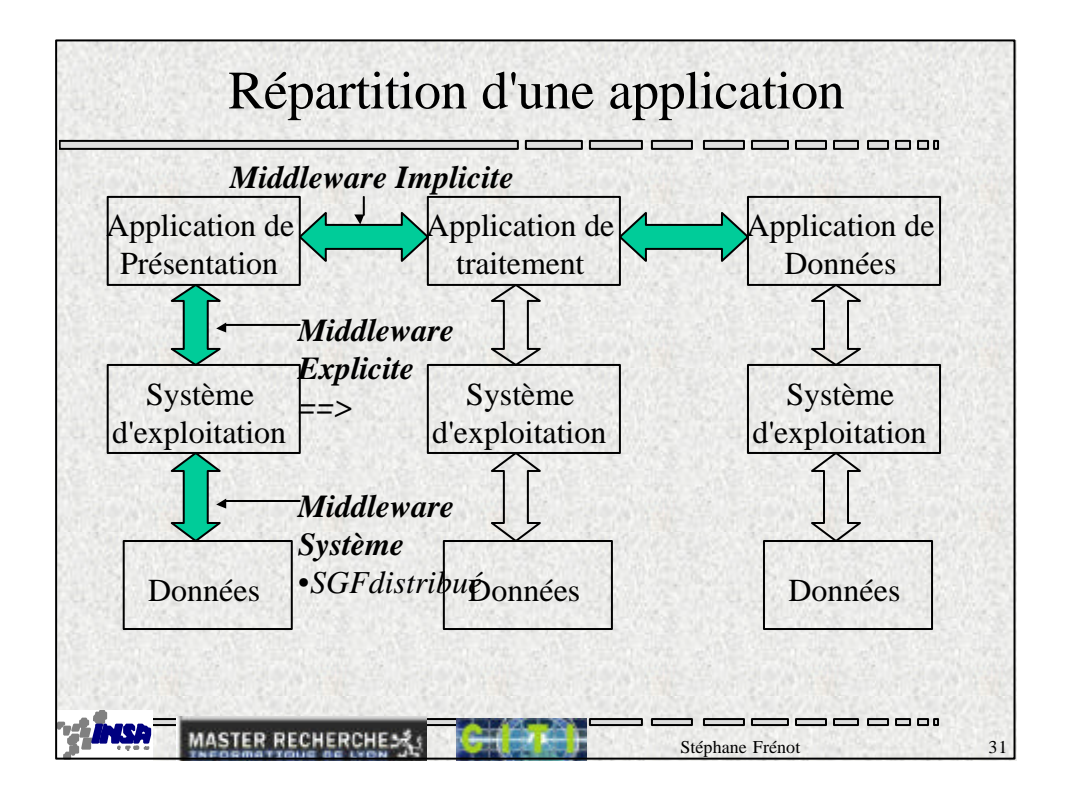

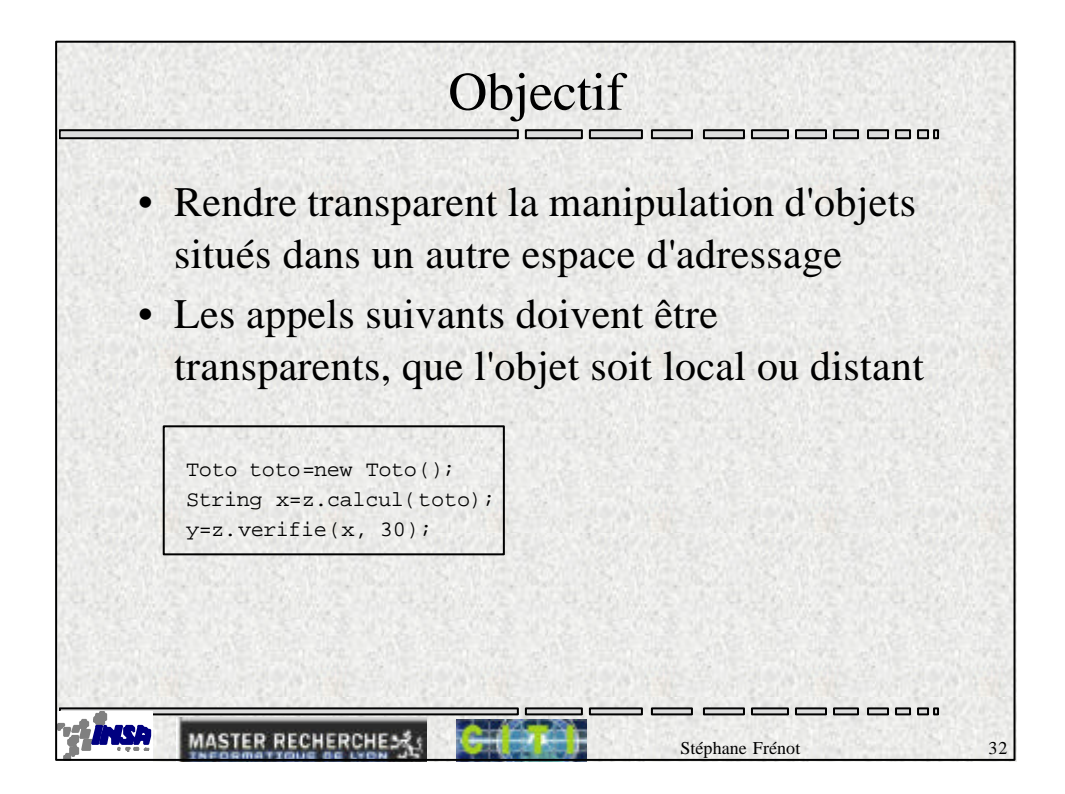

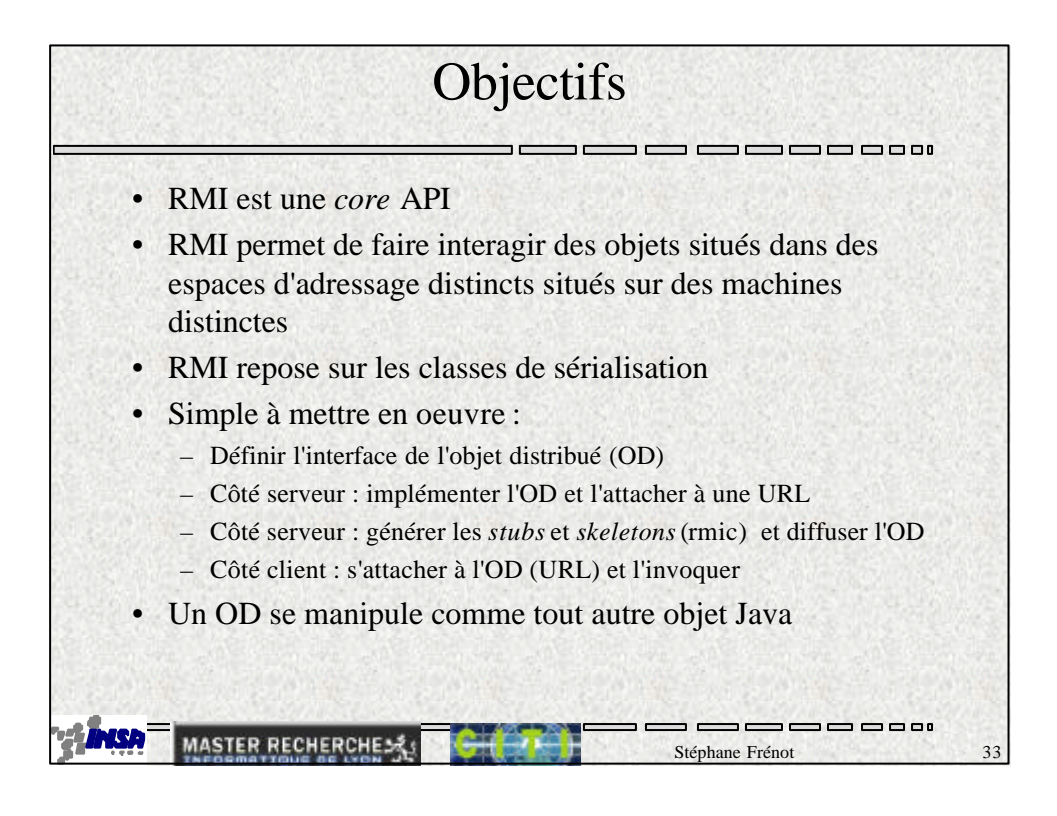

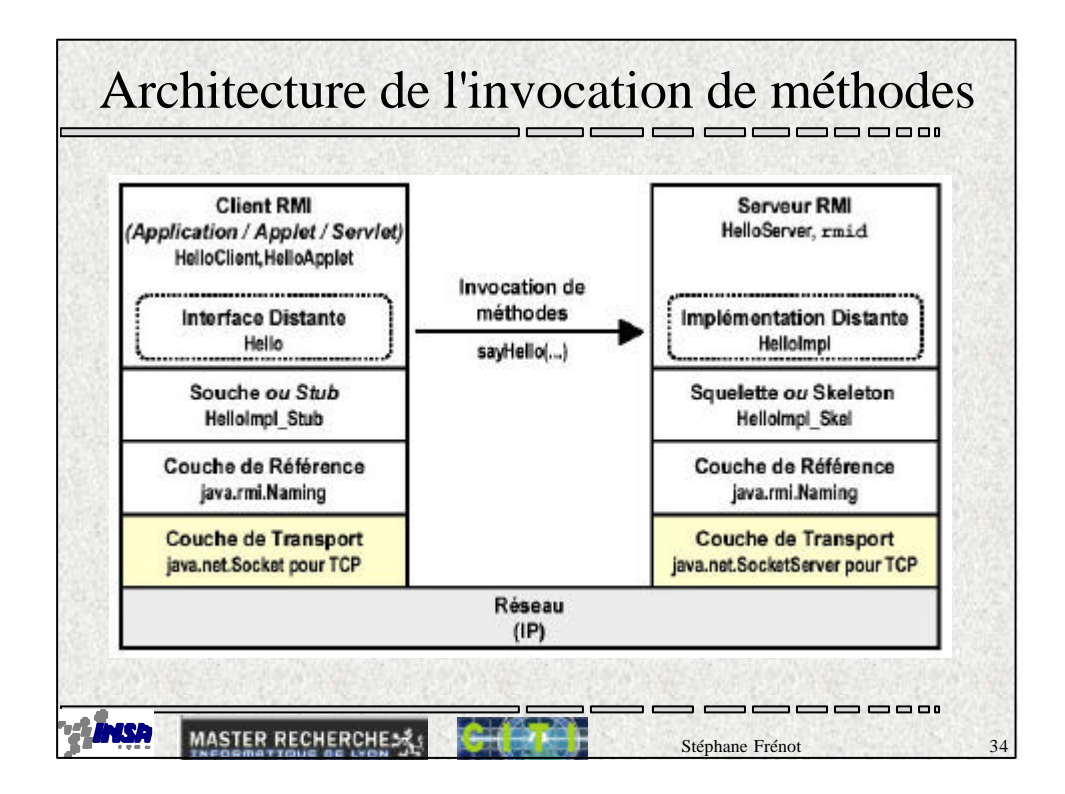

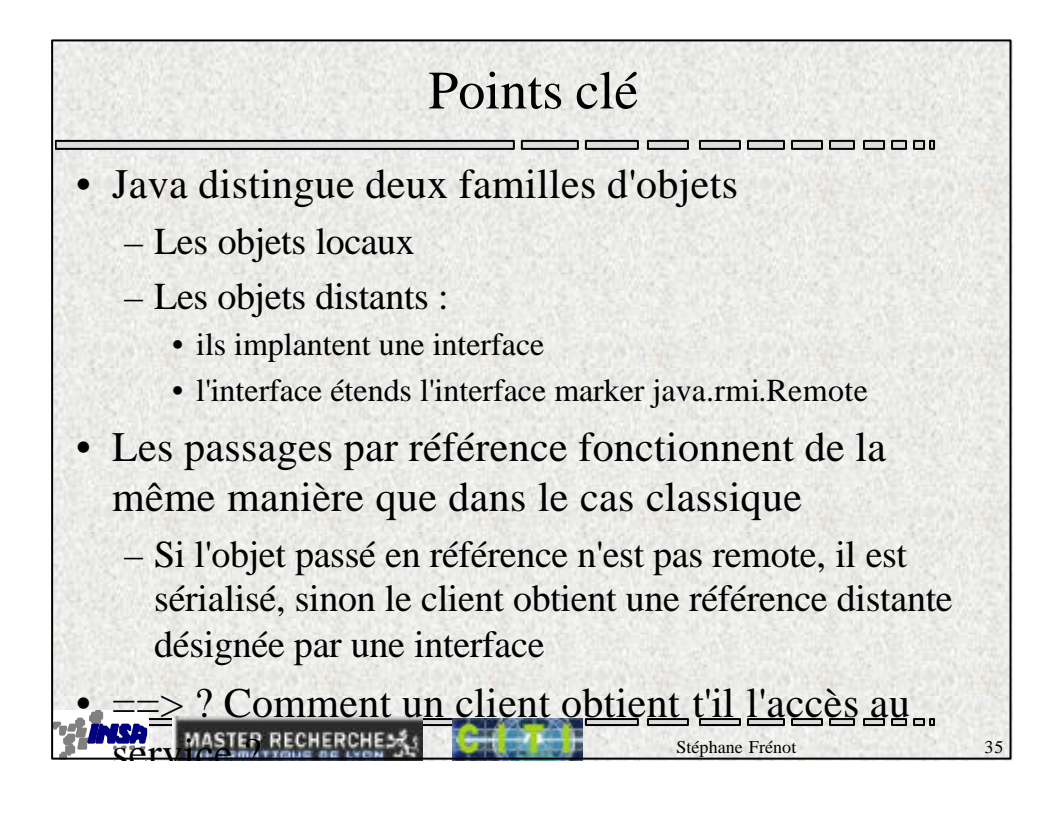

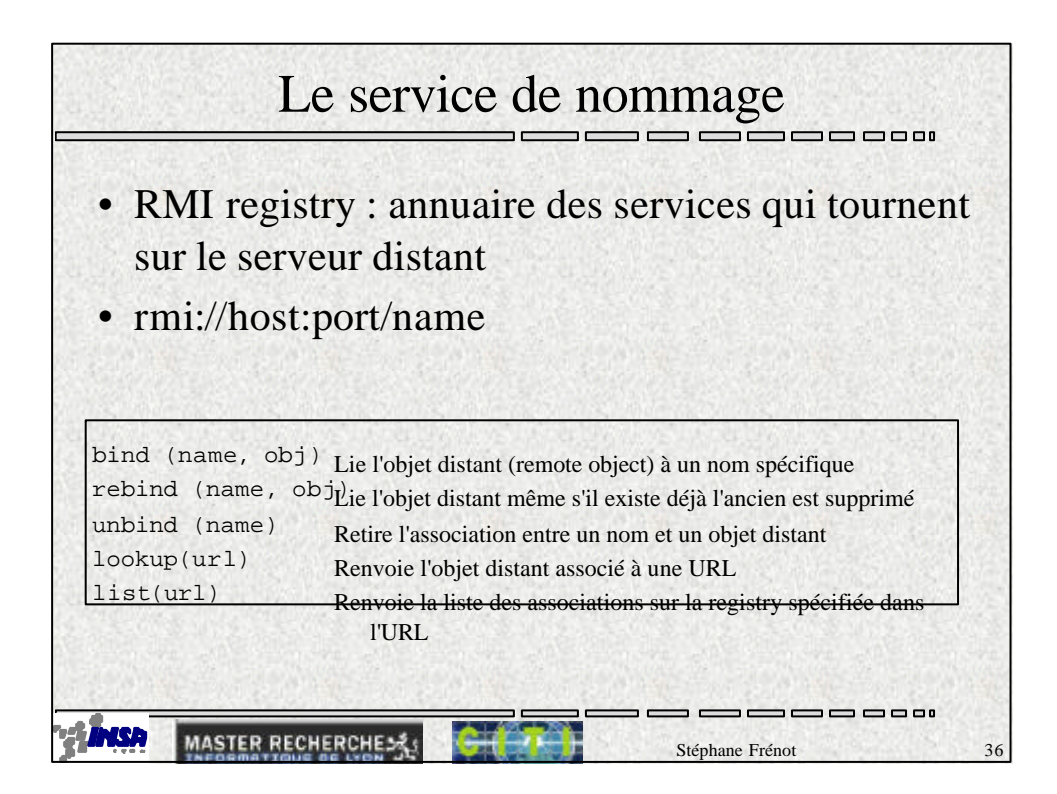

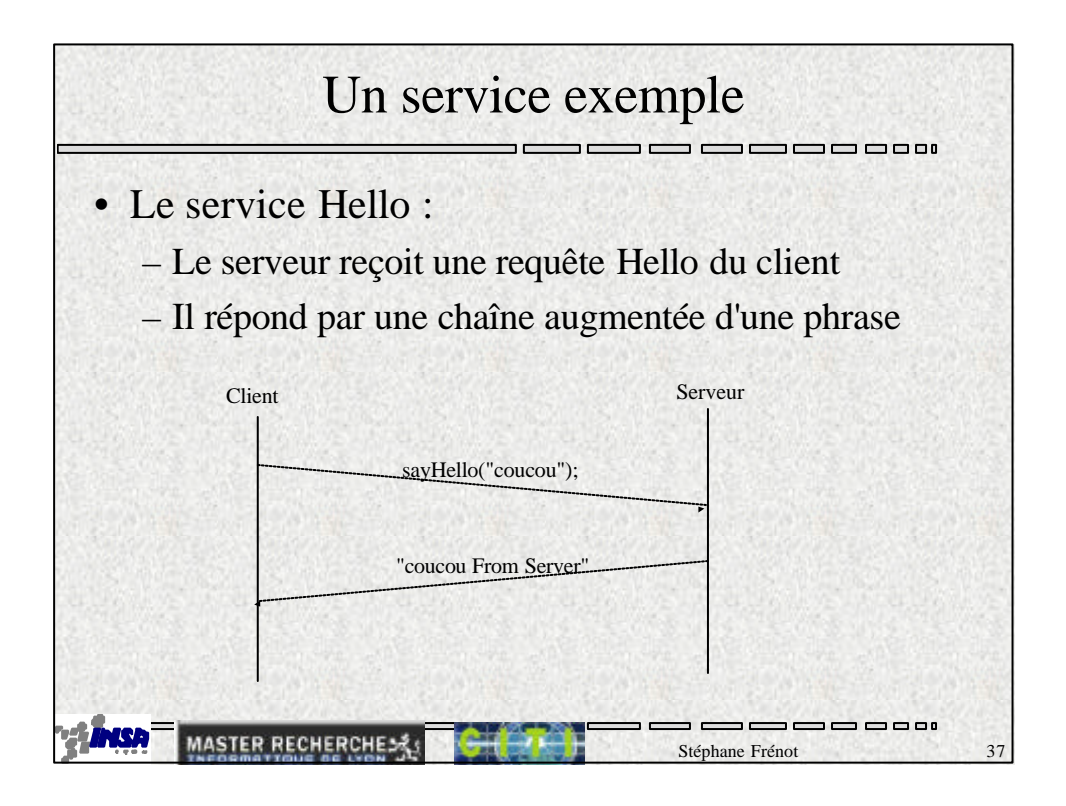

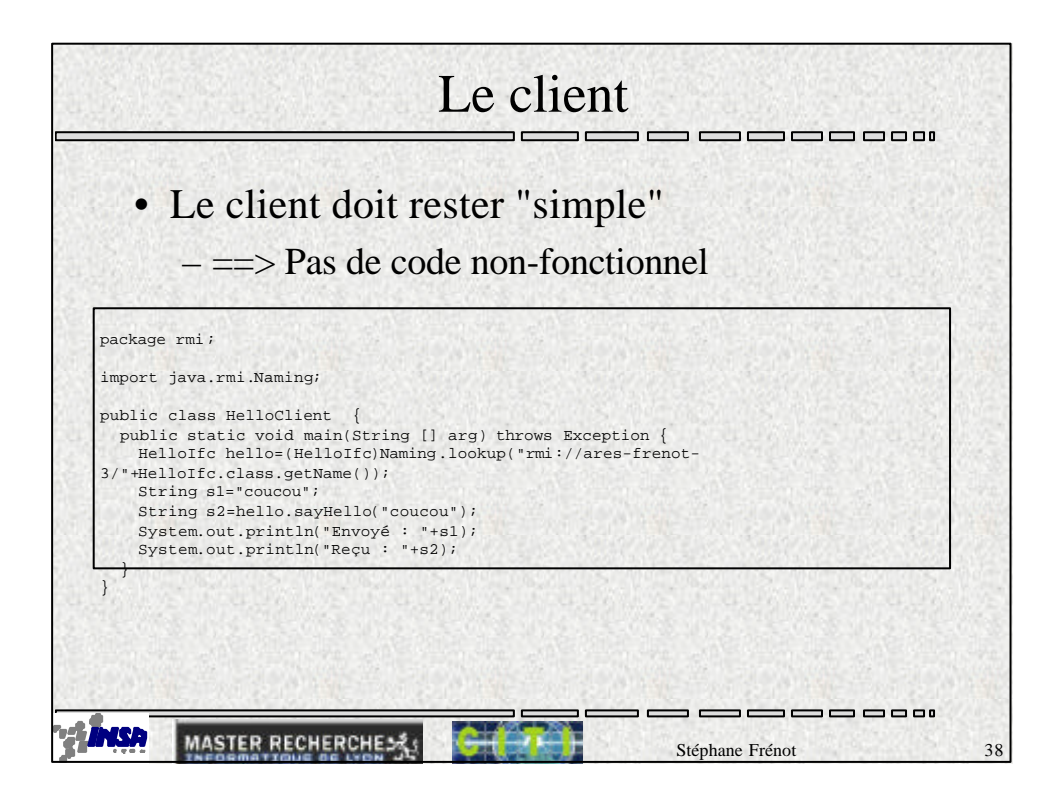

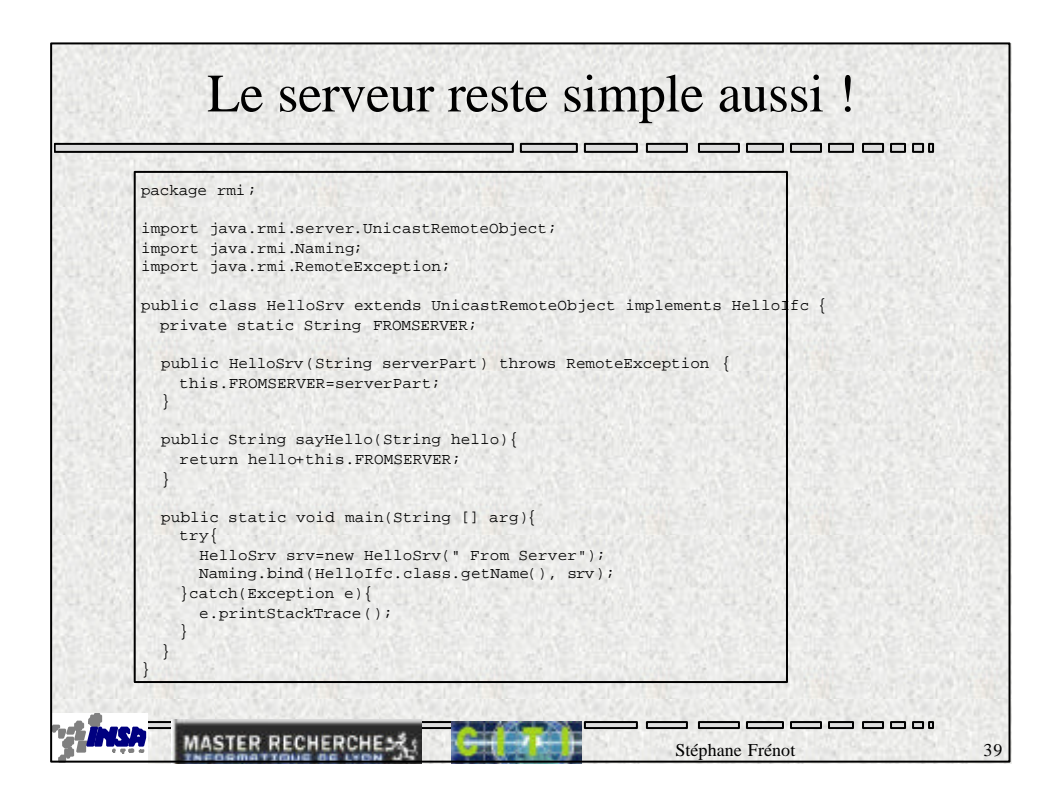

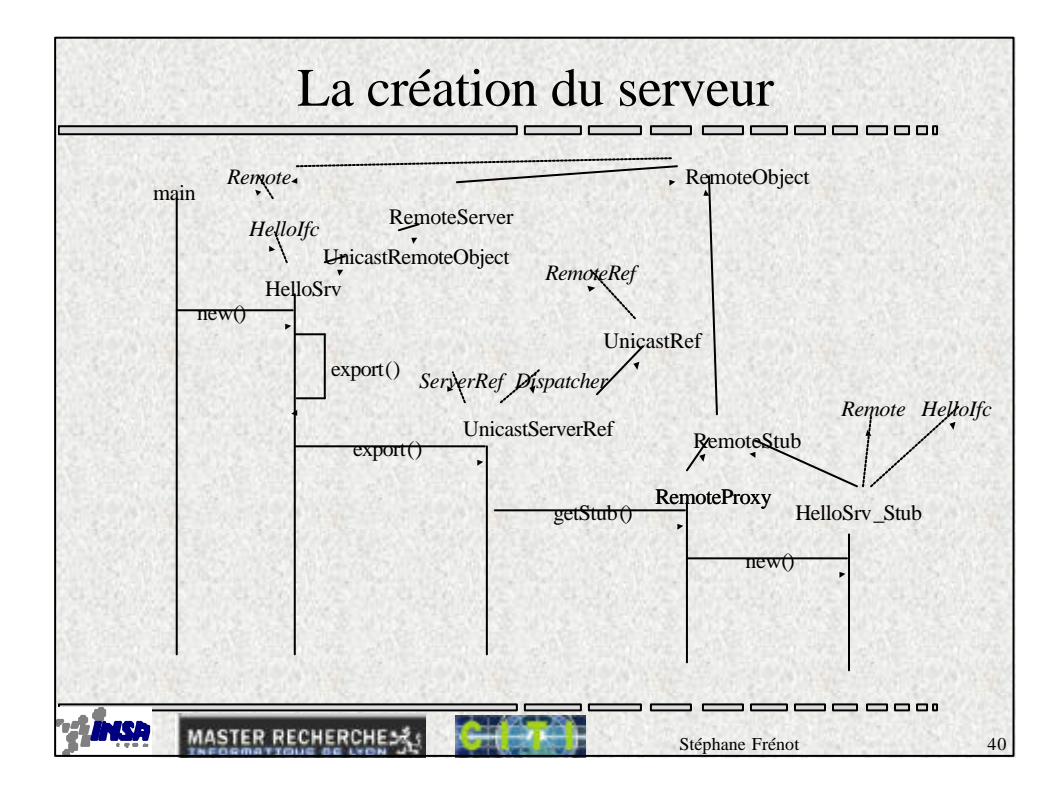

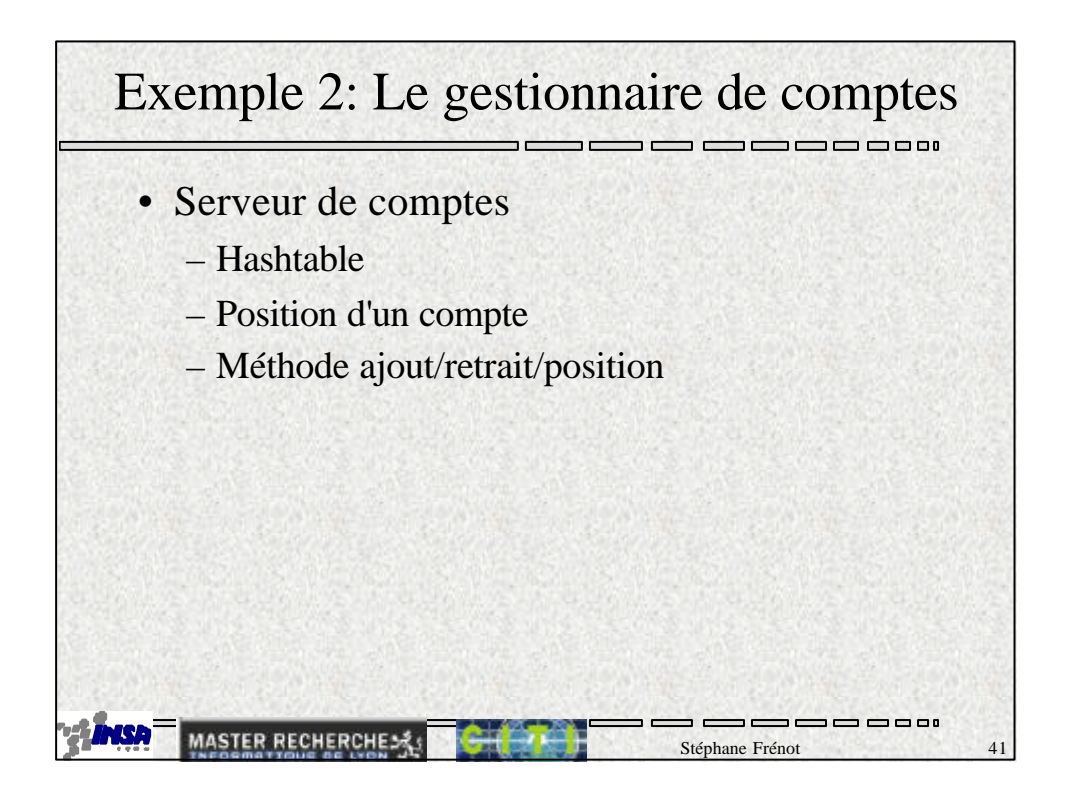

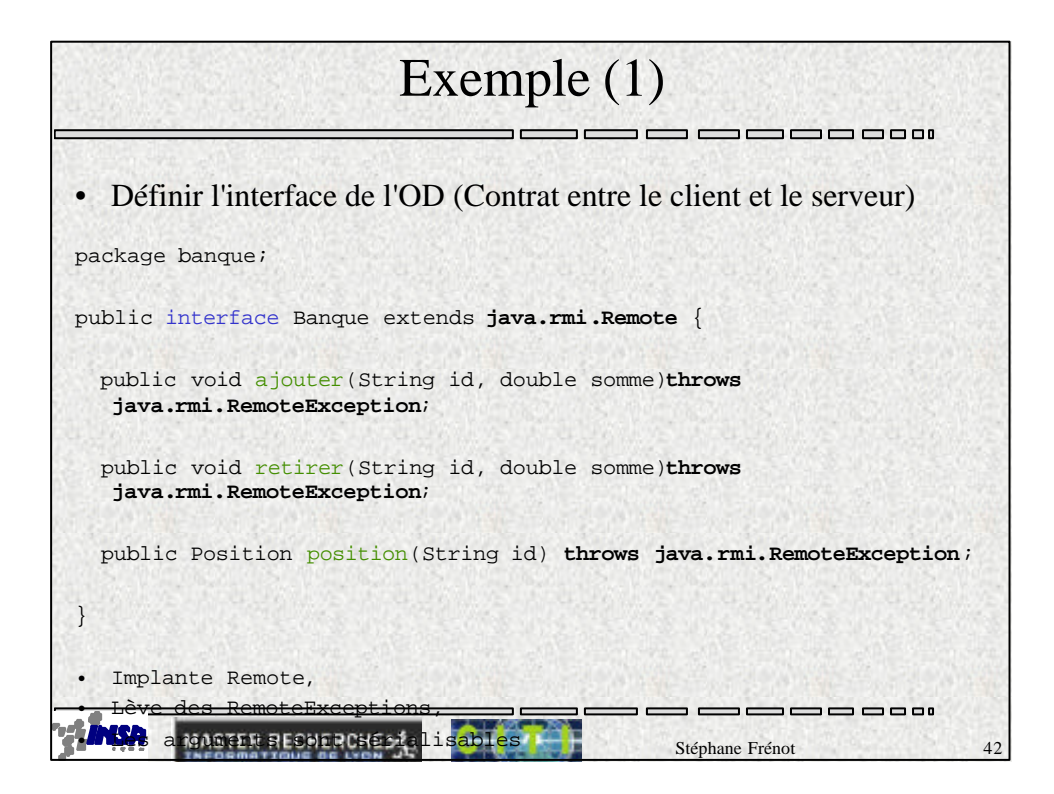

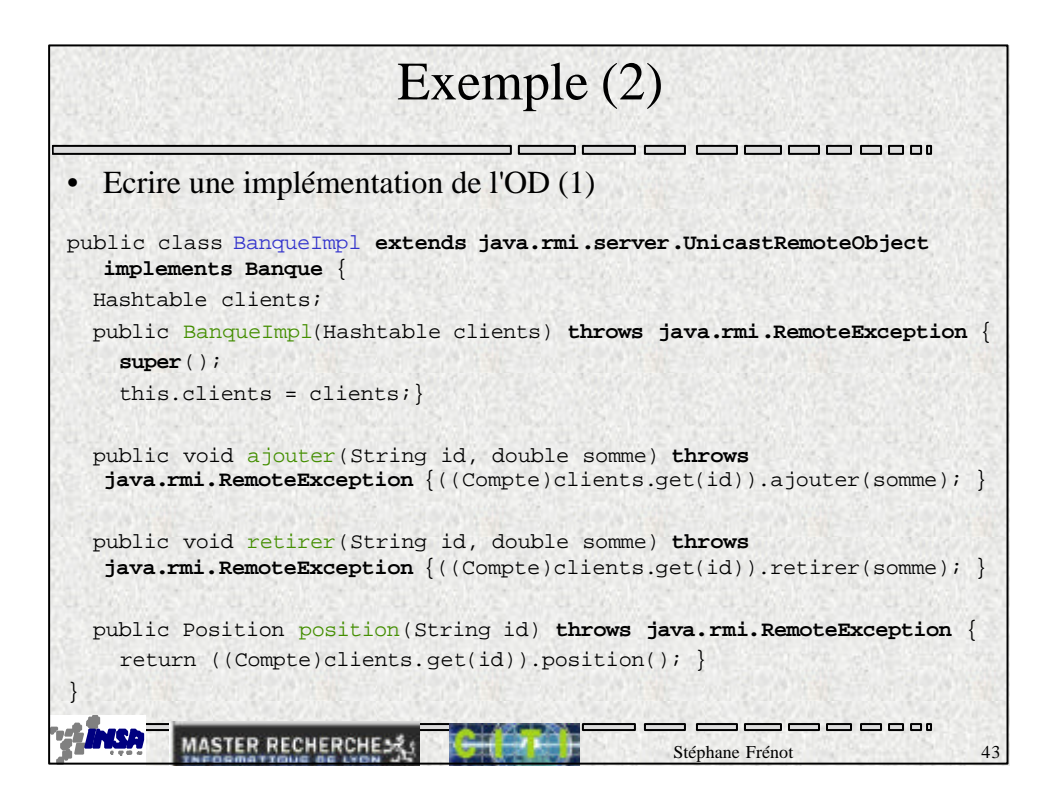

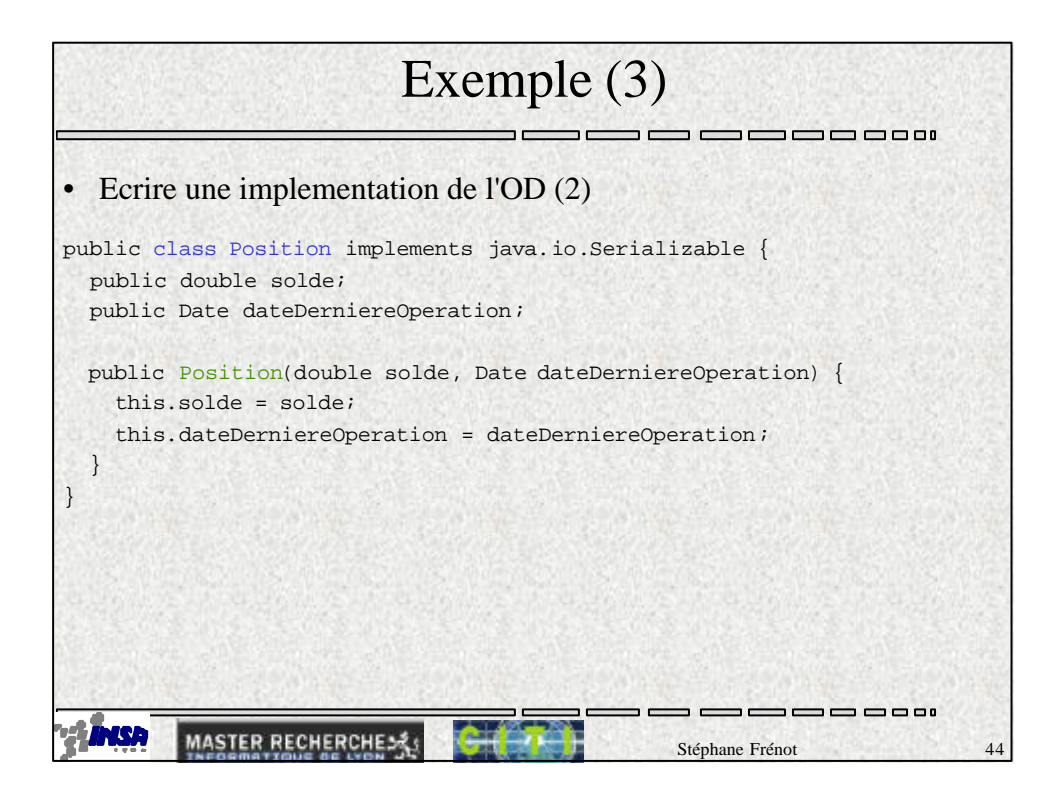

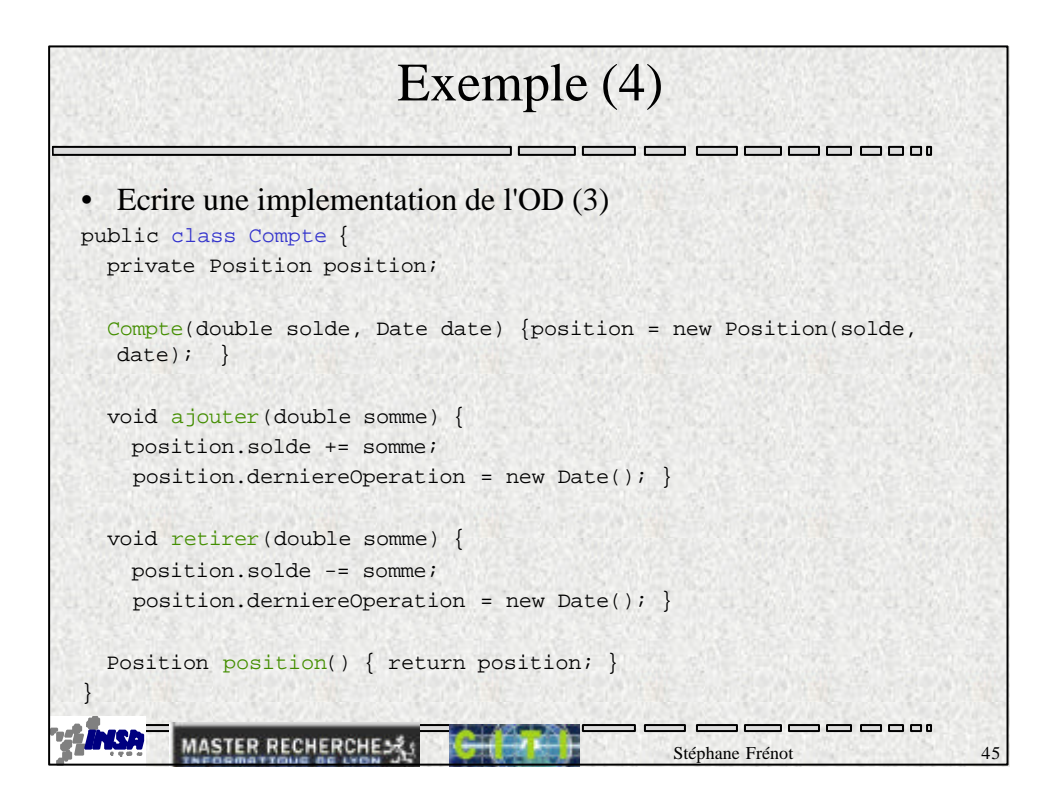

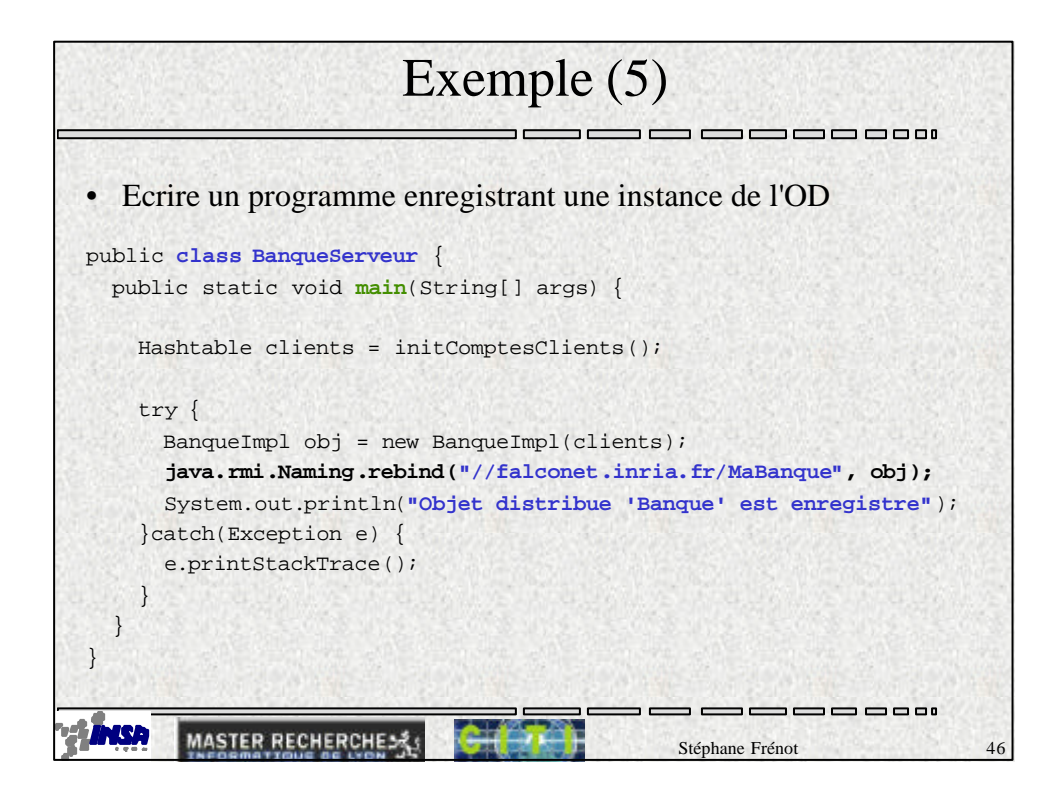

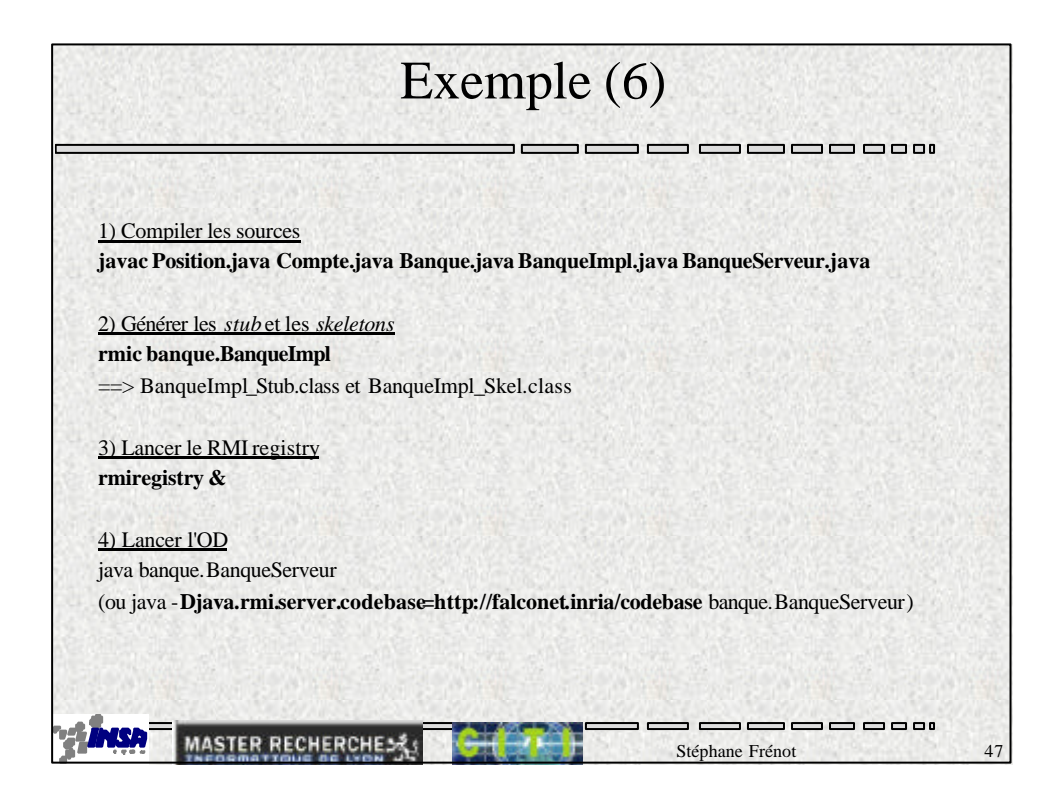

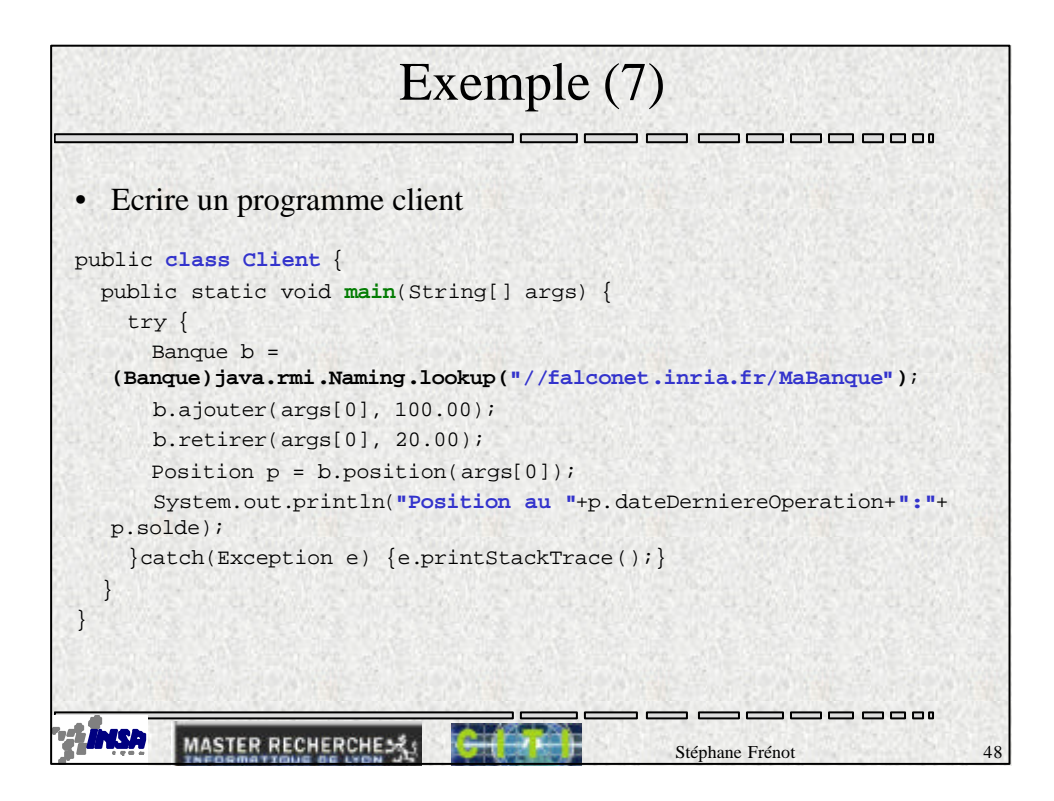

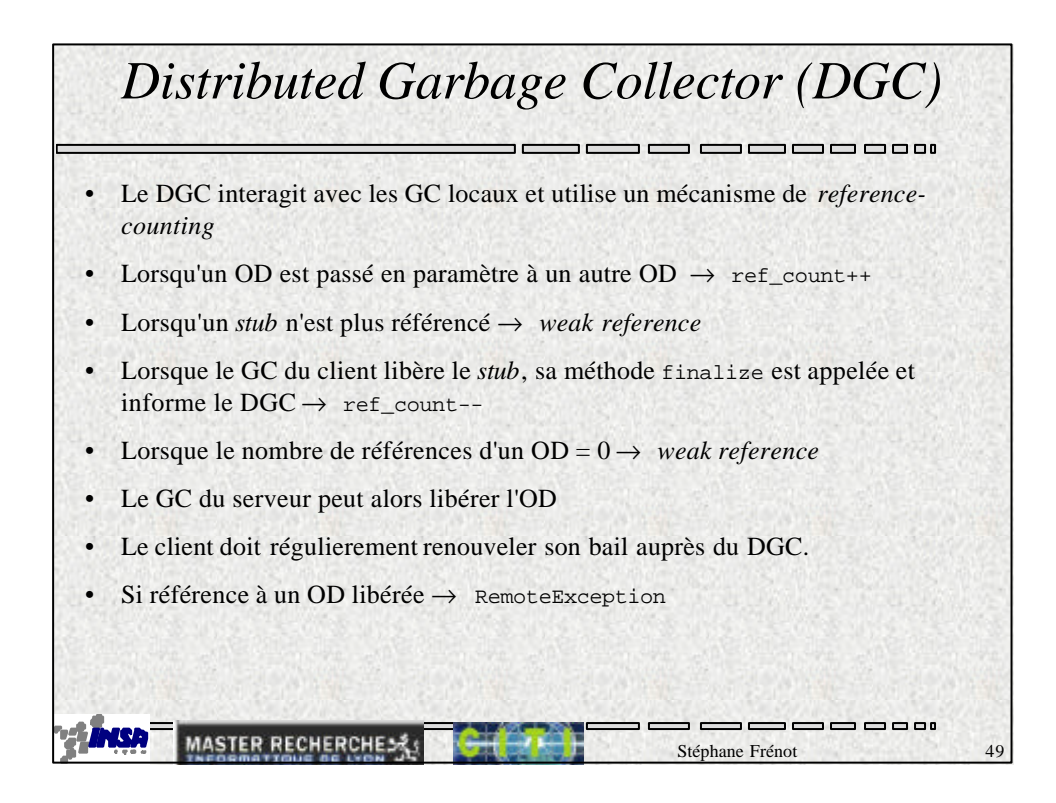

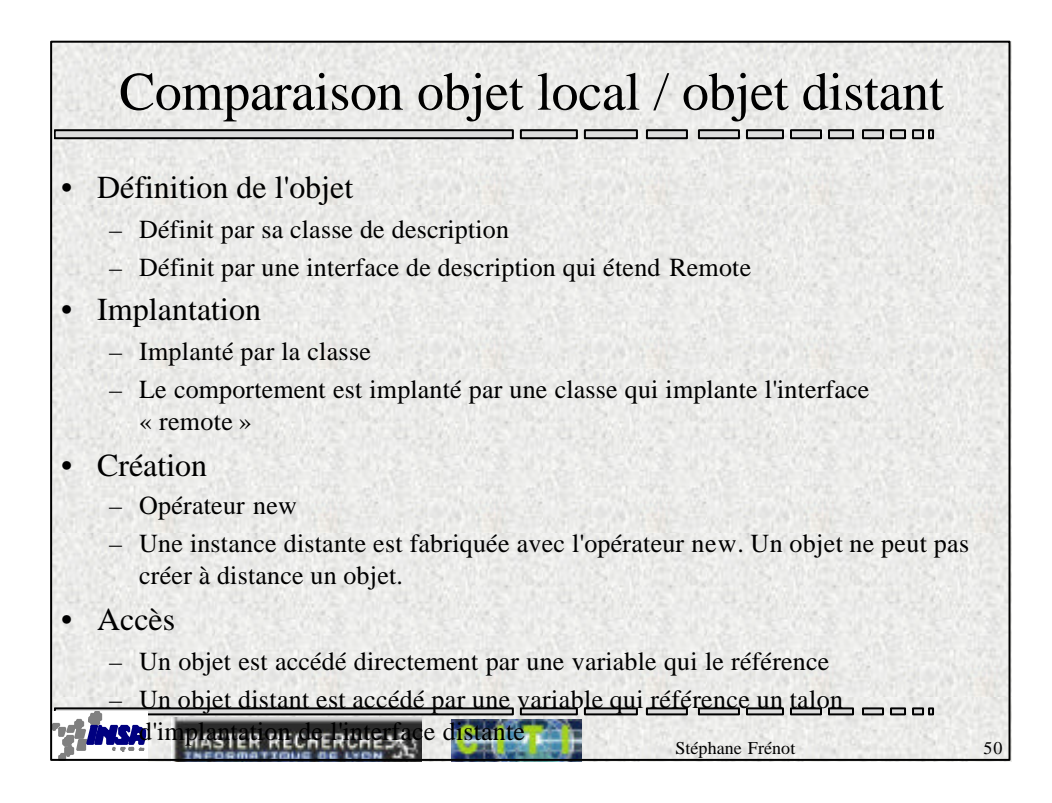

## Comparaison objet local / objet distant

 $\blacksquare$ 

## • Référence

- Une référence sur un objet pointe directement dans la pile
- Une « remote référence » est un pointer sur un mandataire (proxy, talon) dans la pile. Ce stub contient les informations qui lui permettent de se connecter à l'objet distant qui contient les implantations des méthodes
- Référence actives
	- Un objet est considéré vivant si au moins une variable le référence
	- Dans un environnement distribué les MV peuvent « crasher ». Un objet distant est actif s'il a été accédé avant une certaines durée de vie (lease period). Si toutes les références distantes ont été explicitement relachées ou si toutes les références distantes ont dépassées leur période de leasing l'objet est disponible pour le GC

## • Finalisation

– Si un objet implante la méthode finalize(), elle est appelée avant que l'objet soit **GC** 

Stéphane Frénode distant in proposante l'interface. Unreferenced, la méthode unreferenced de cette interface est involuent de cette les références de cette sont les références de cette sont les références de cette les références de cette les références de cette les références de cette les références de cette le

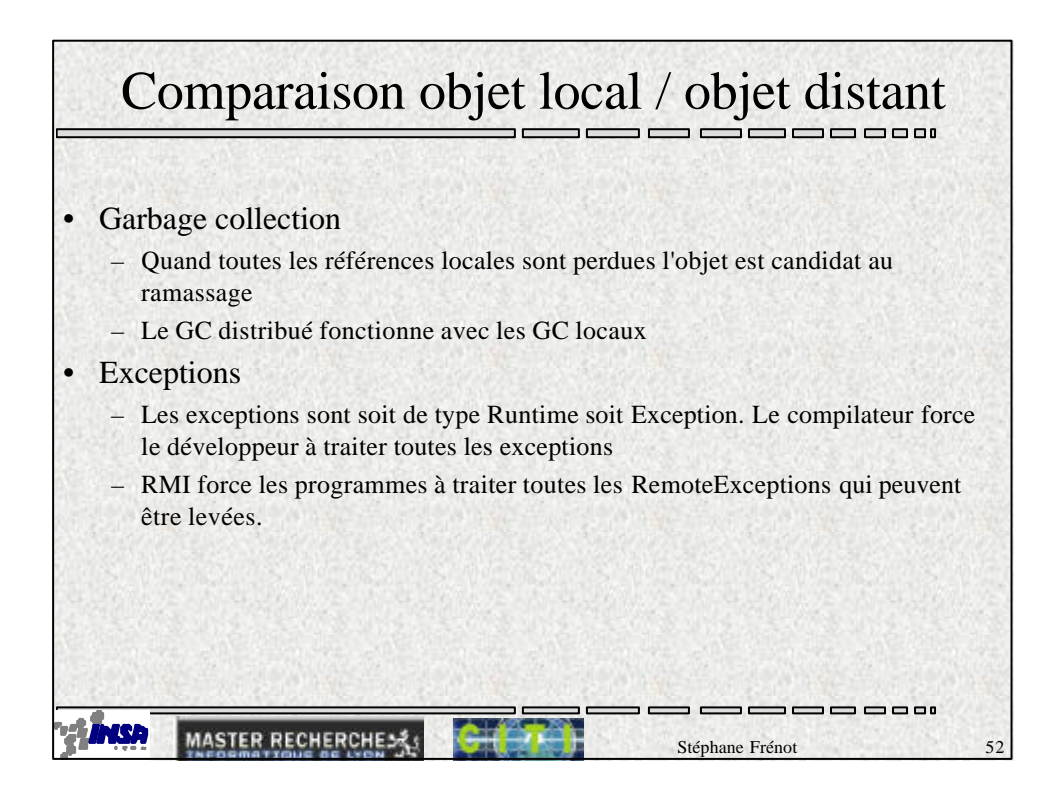

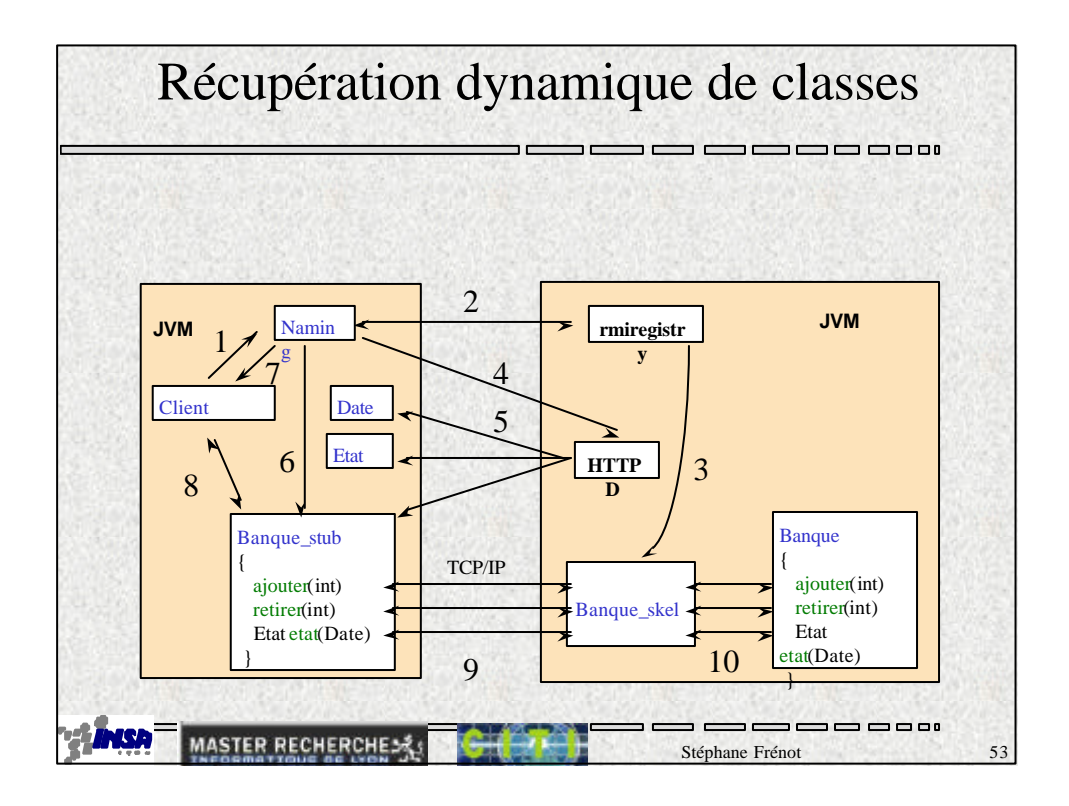

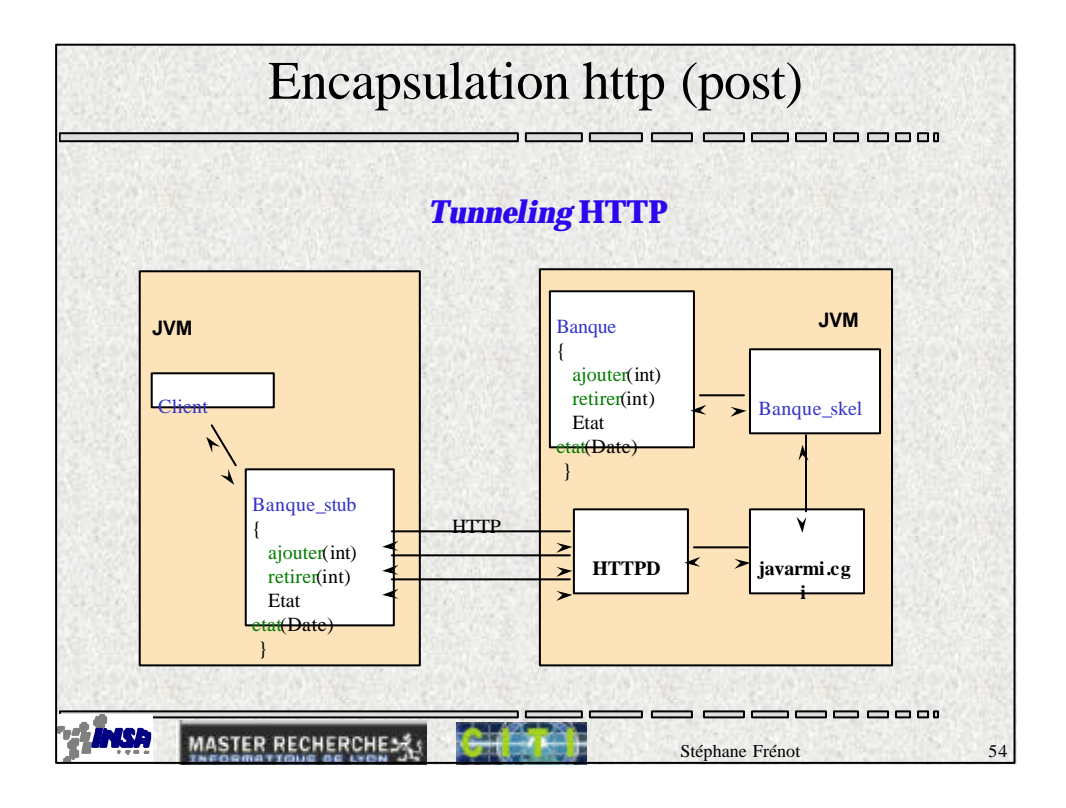

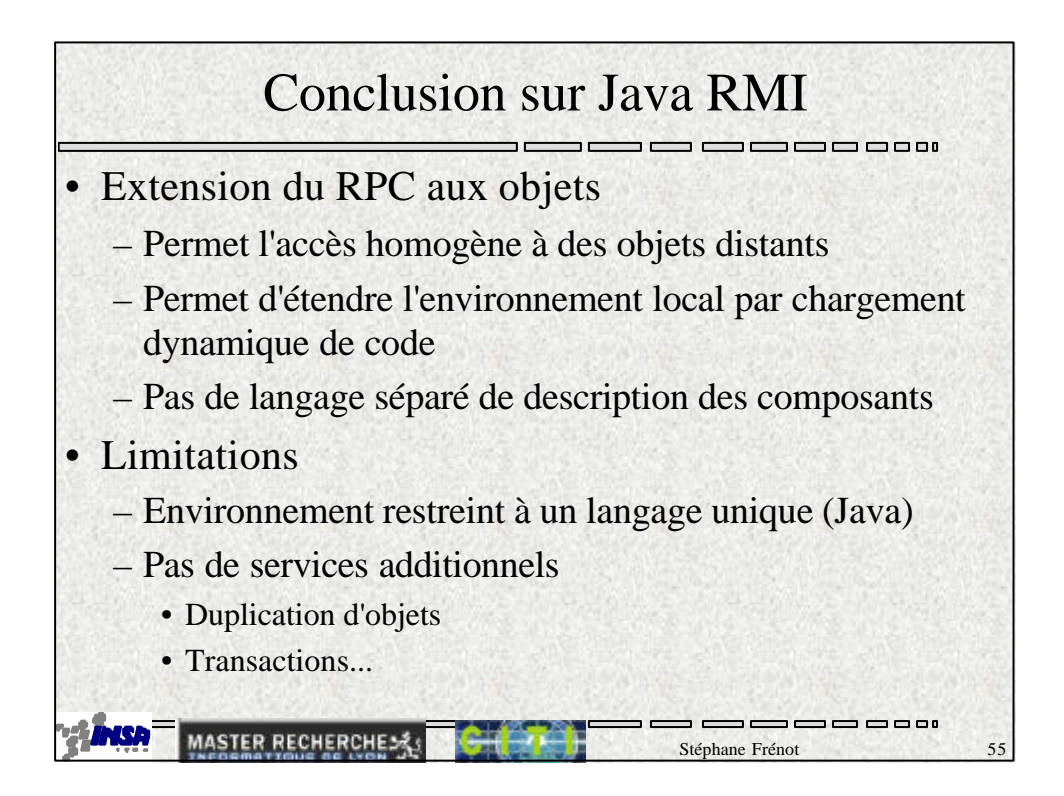

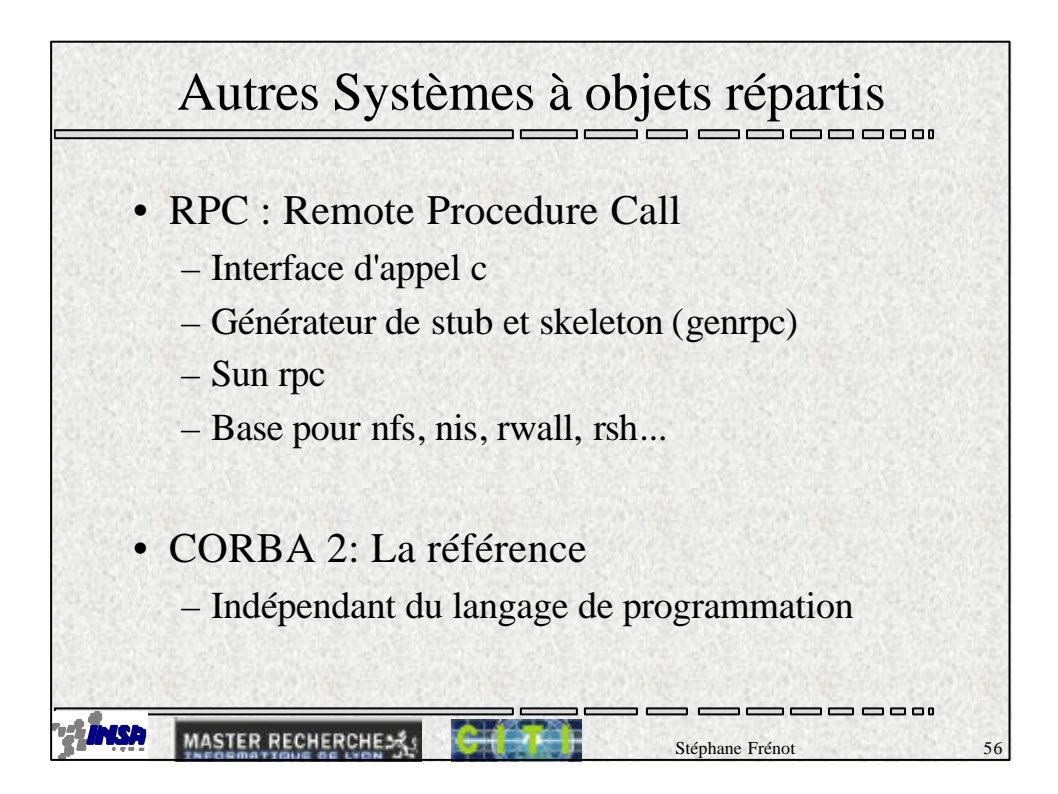

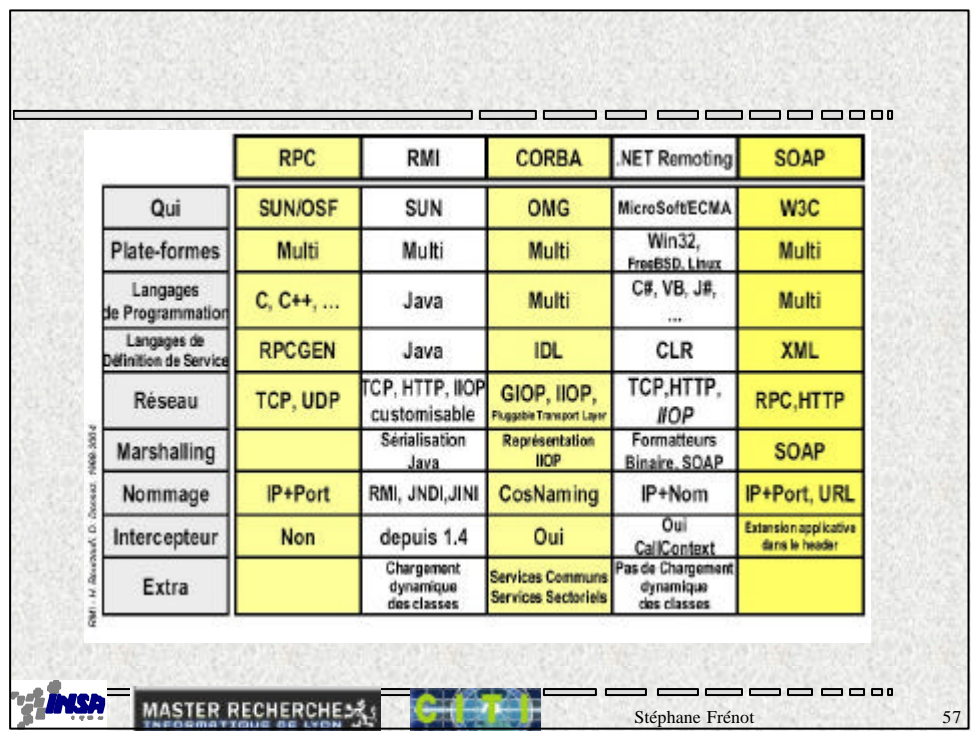

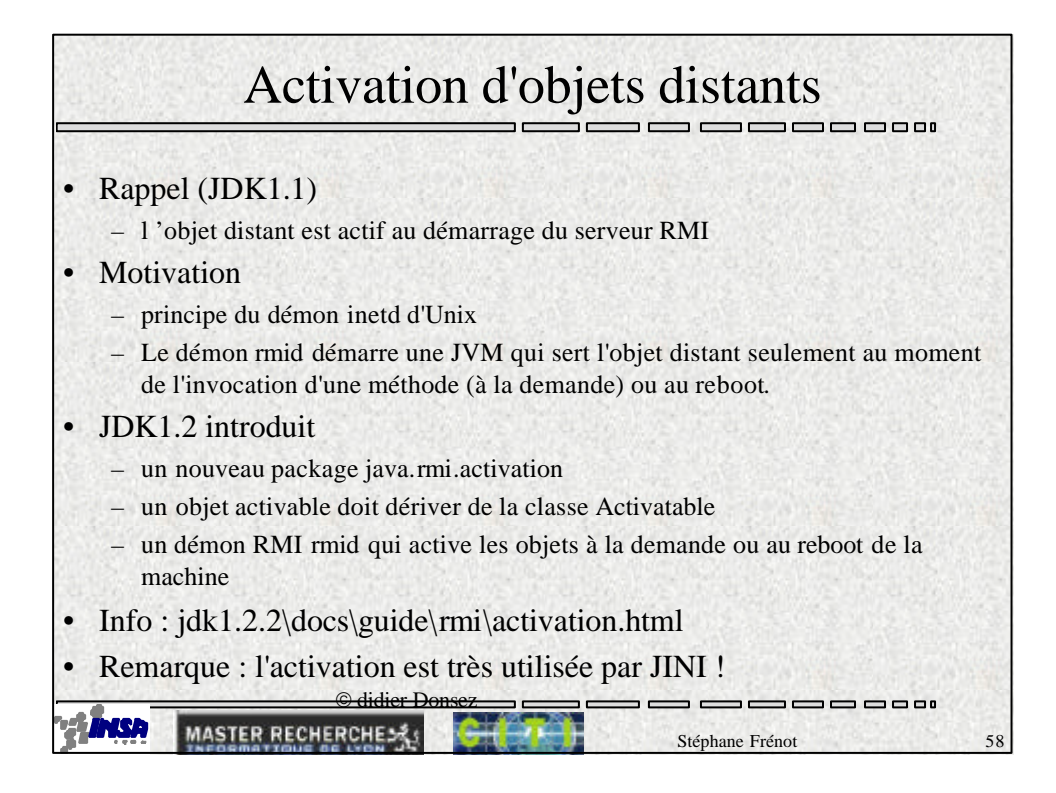

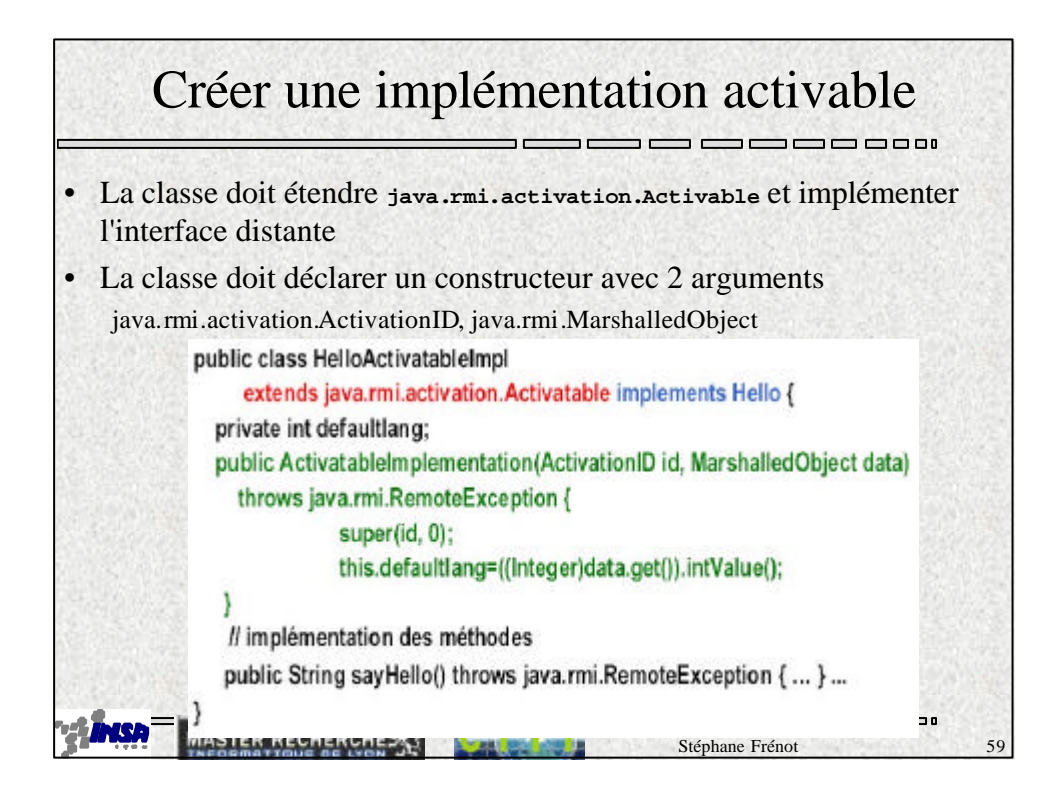

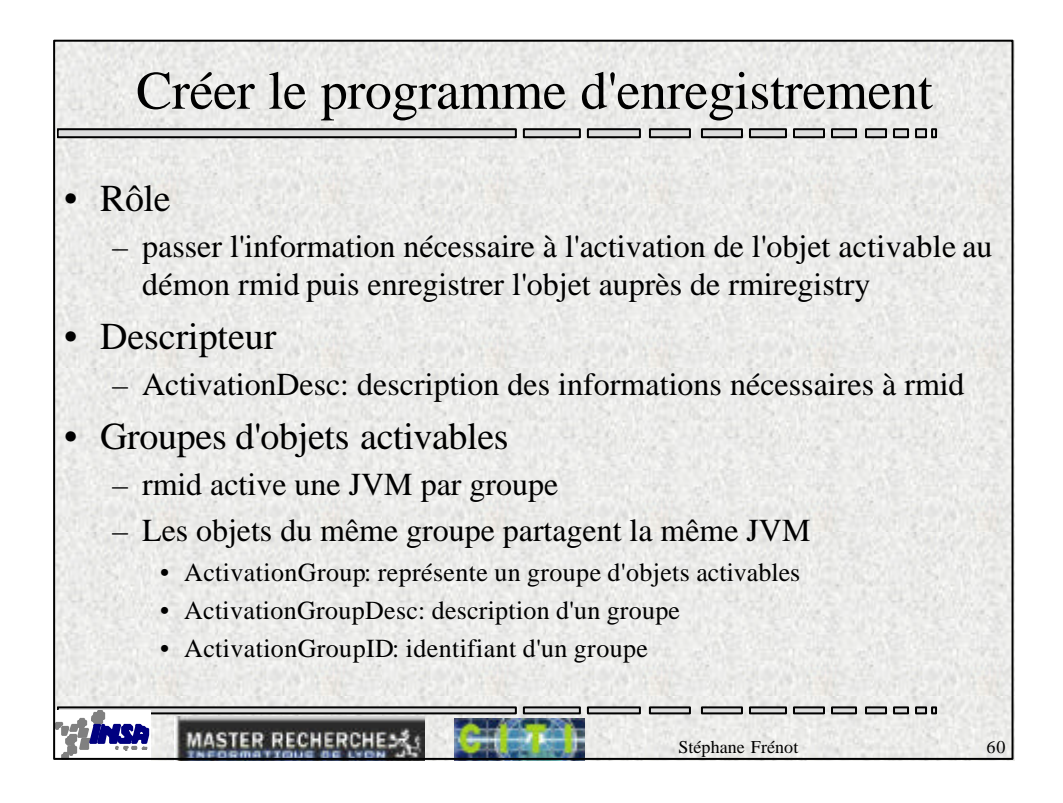

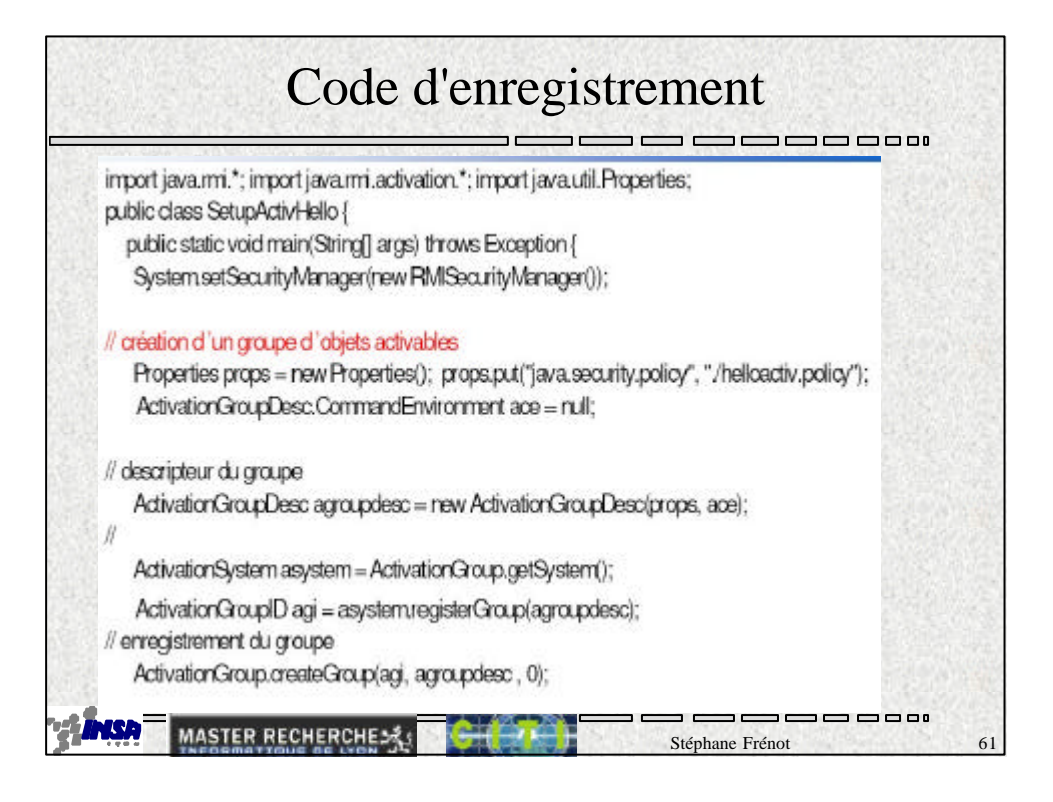

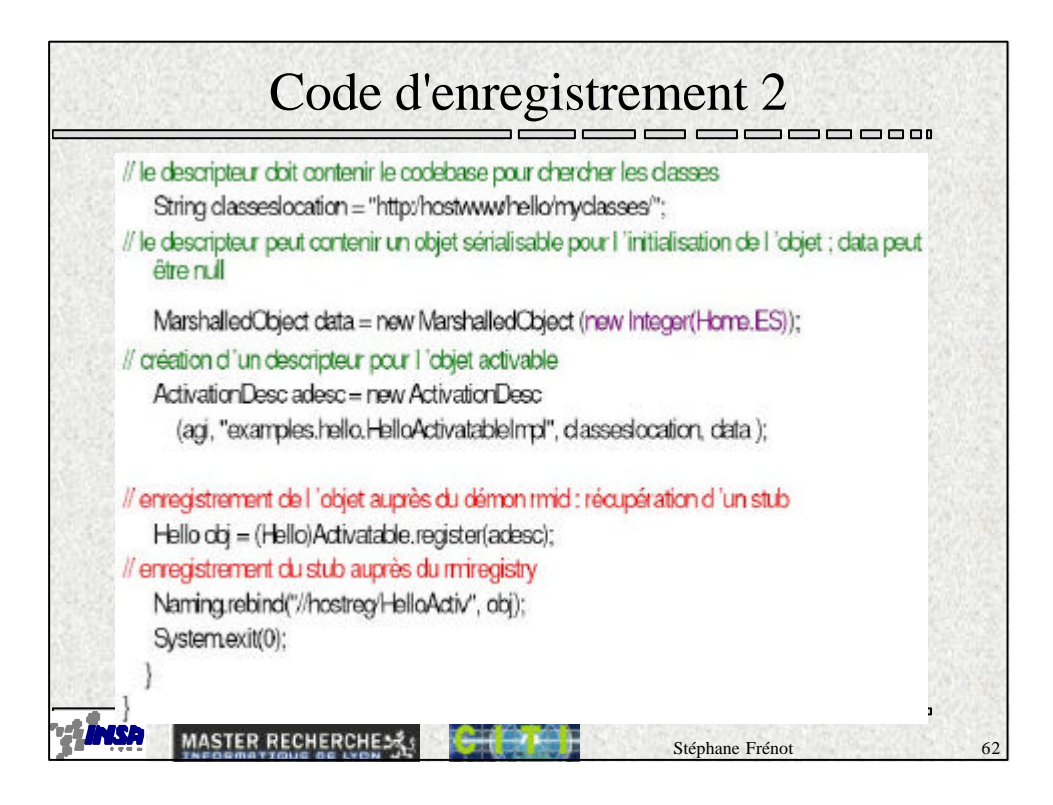

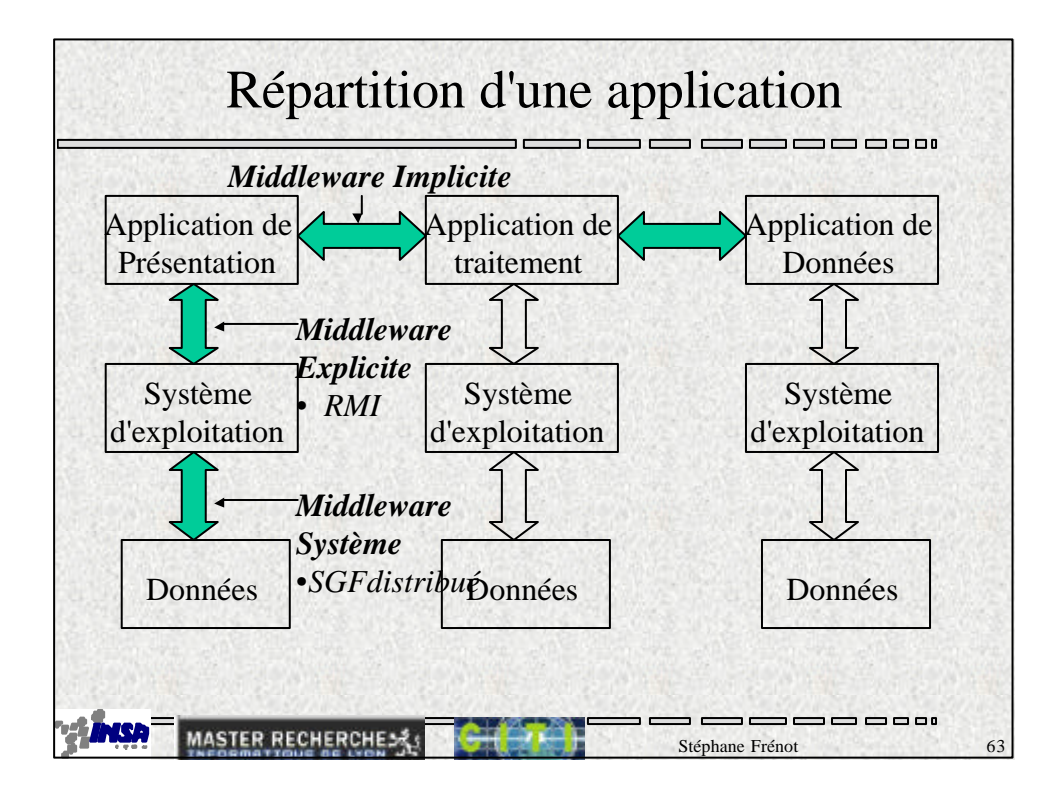